# **J Compiler Overview Pt. 2**

CIS 2400 Recitation 11

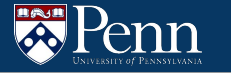

#### **Recitation Outline**

- Calling Functions
	- The call stack
	- Calling conventions
	- Arguments
- Unique Labels
	- Nested ifs and while loops

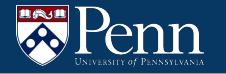

# **Calling Functions**

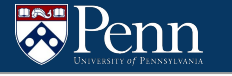

#### **The Call Stack**

- A portion of memory used for keeping track of functions
- Each invocation/execution has a stack frame that is pushed onto the stack.
	- The stack frame contains the local variables, base pointer, and return address.

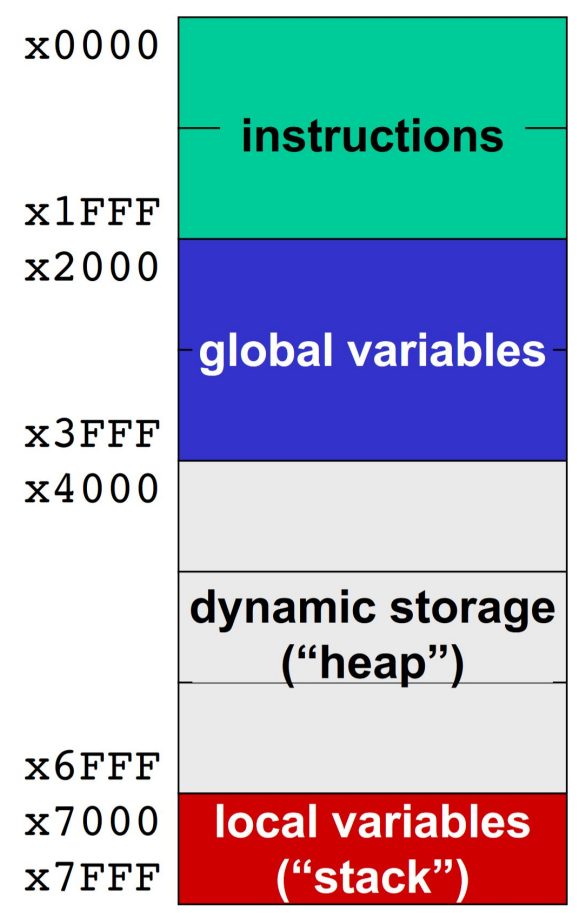

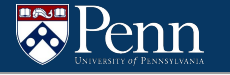

#### **The Call Stack: C Example (simplified)**

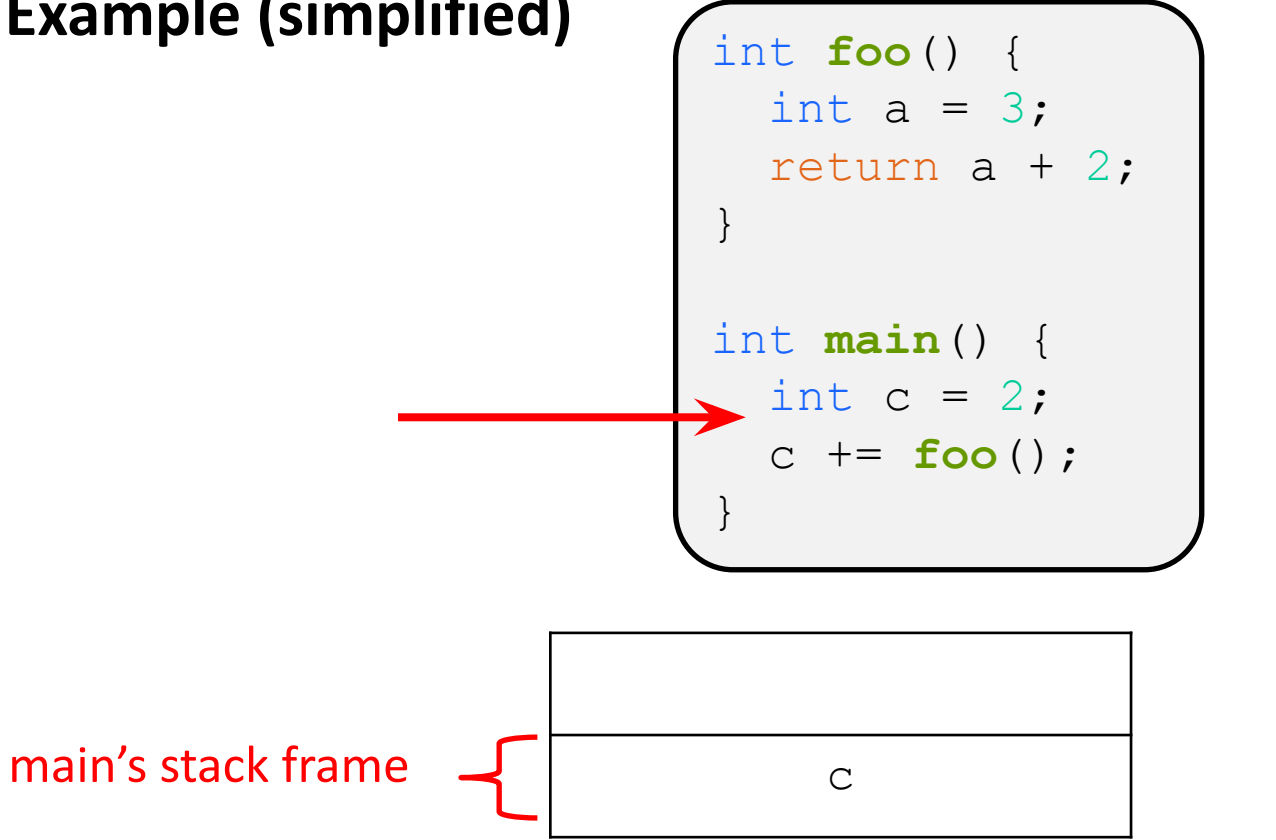

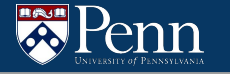

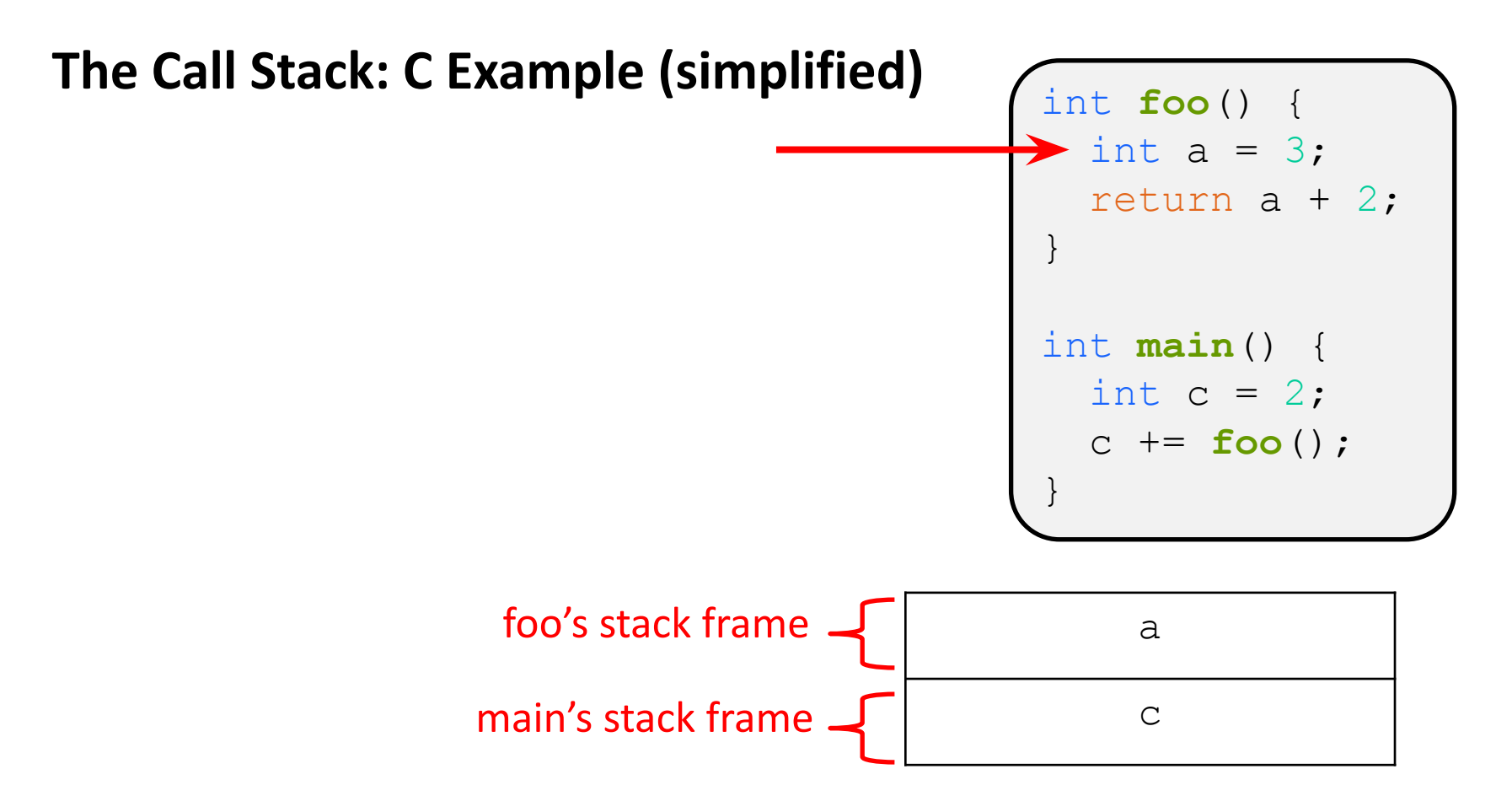

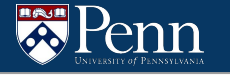

#### **The Call Stack: C Example (simplified)**

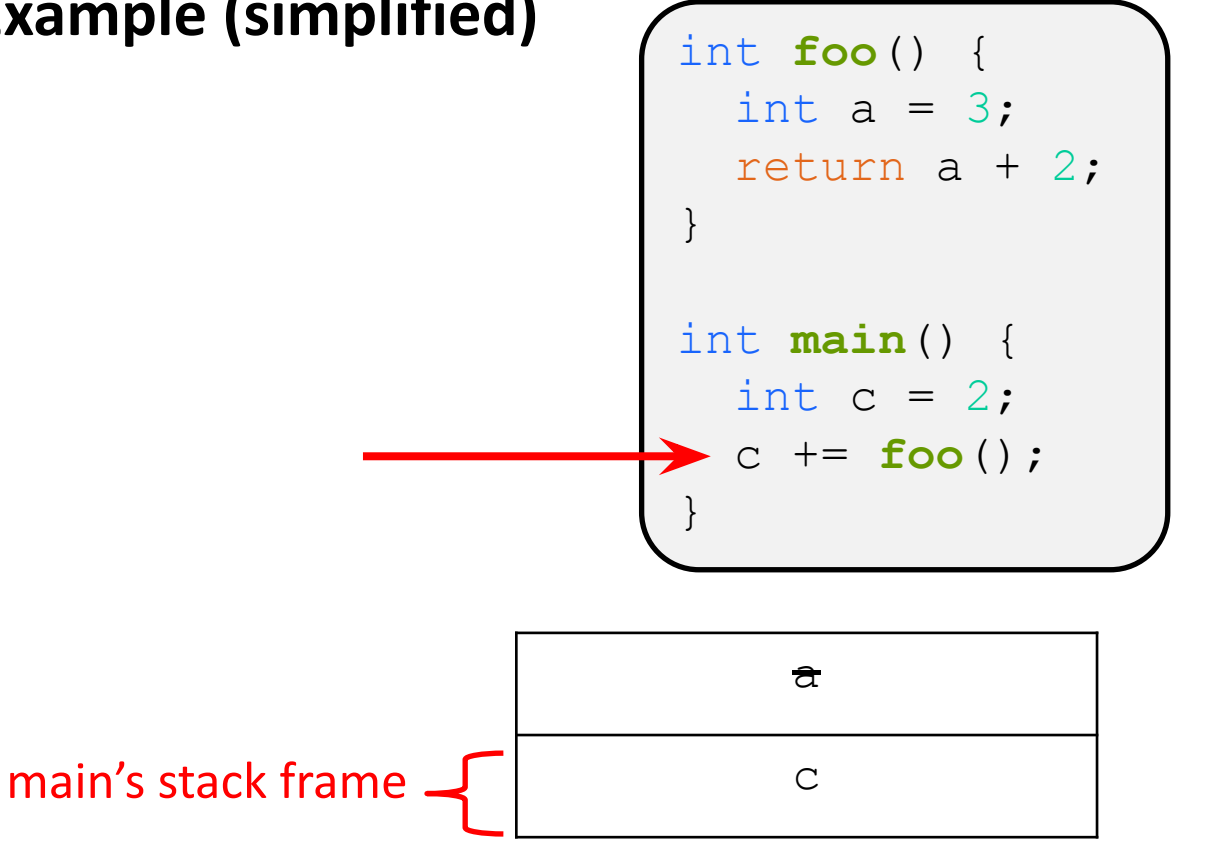

### **Some Acronyms**

There are many things used to maintain the stack

- PC
	- The Program Counter. Keeps track of the next instruction to be executed
- SP
	- $\circ$  The Stack Pointer. Keeps track of the top of the stack (R6 in LC4)
- $\bullet$  FP
	- The Frame Pointer. Keeps track of the bottom of the current stack frame. (R5 in LC4)
- RA
	- The Return Address. What to set the PC to when we return from the function so we can resume executing the calling function
- RV
	- The Return Value. The value returned from the function

# **Calling Conventions**

Compilers typically compile functions separately

We need a calling convention to:

- Standardize the format for arguments and return values
- Allow separately compiled functions to call each other properly

# **Calling Conventions**

To get from one function to another in a subroutine call (JSR), we need to track some information in order to be able to return to the caller:

- Caller's FP
- Caller's return address
- → **Why do we need these two things?**
- $\rightarrow$  Do we need to track anything else? (i.e. Caller's PC, SP)

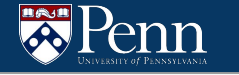

## **Calling Conventions**

For LC4/lcc, we use a memory-based calling convention, where arguments and return values passed via memory (on the stack)

For HW10/11, you'll want to use the same calling convention as lcc so we can continue to use our library function (e.g. those that write to PennSim's display)

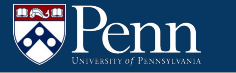

# **Calling Convention (Caller)**

We do the following for every invocation of a function:

- Push arguments to the stack
- Call the subroutine
- (Wait for it to return)
- Copy return value
- Free RV and argument slots

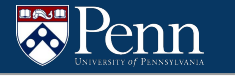

# **Calling Convention (Subroutine)**

We do the following for each new function definition:

- Set up the current frame
	- Save caller's RA and FP
	- Allocate space for the return value
	- Move into the new frame (change FP and SP)
- Execute the function body
- Restore the caller's frame
	- Write return value to the corresponding slot
	- Free anything allocated on the stack
	- Restore caller's FP and RA
	- Return

enn

# **Stack Frame Layout (lcc)**

Caller's stack frame: addresses > R5

- Caller's saved frame pointer
- Return address/value
- Arguments

Your stack frame: addresses < R5

- Local variables
- Temporaries
- Arguments to your callees

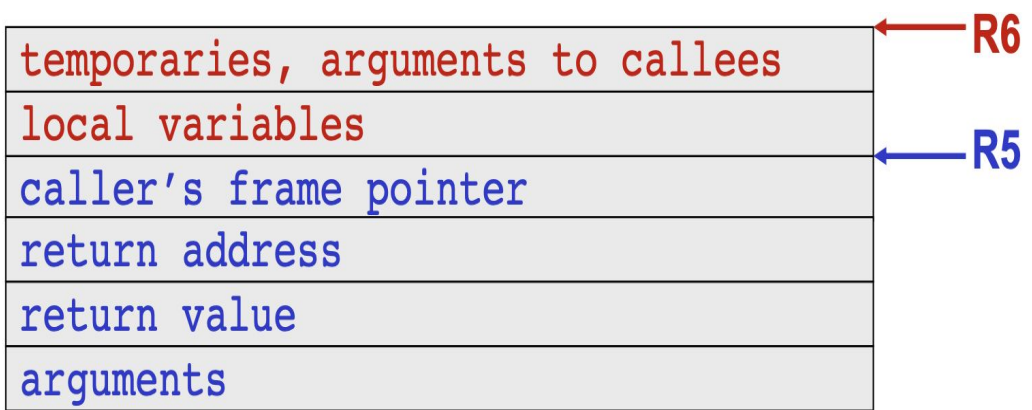

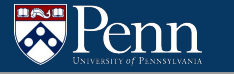

### **Stack Frame Layout**

Differences in J

- Don't need to allocate space for locals (can dynamically change stack)
- Don't need to copy over arguments

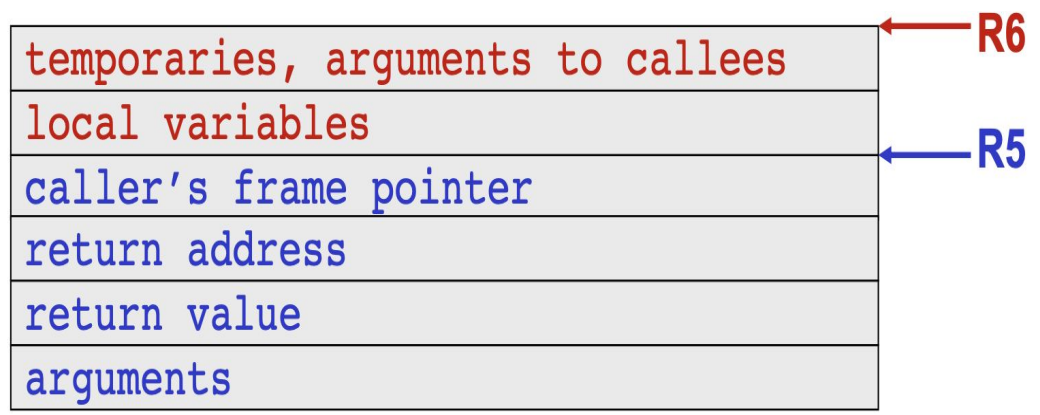

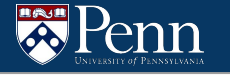

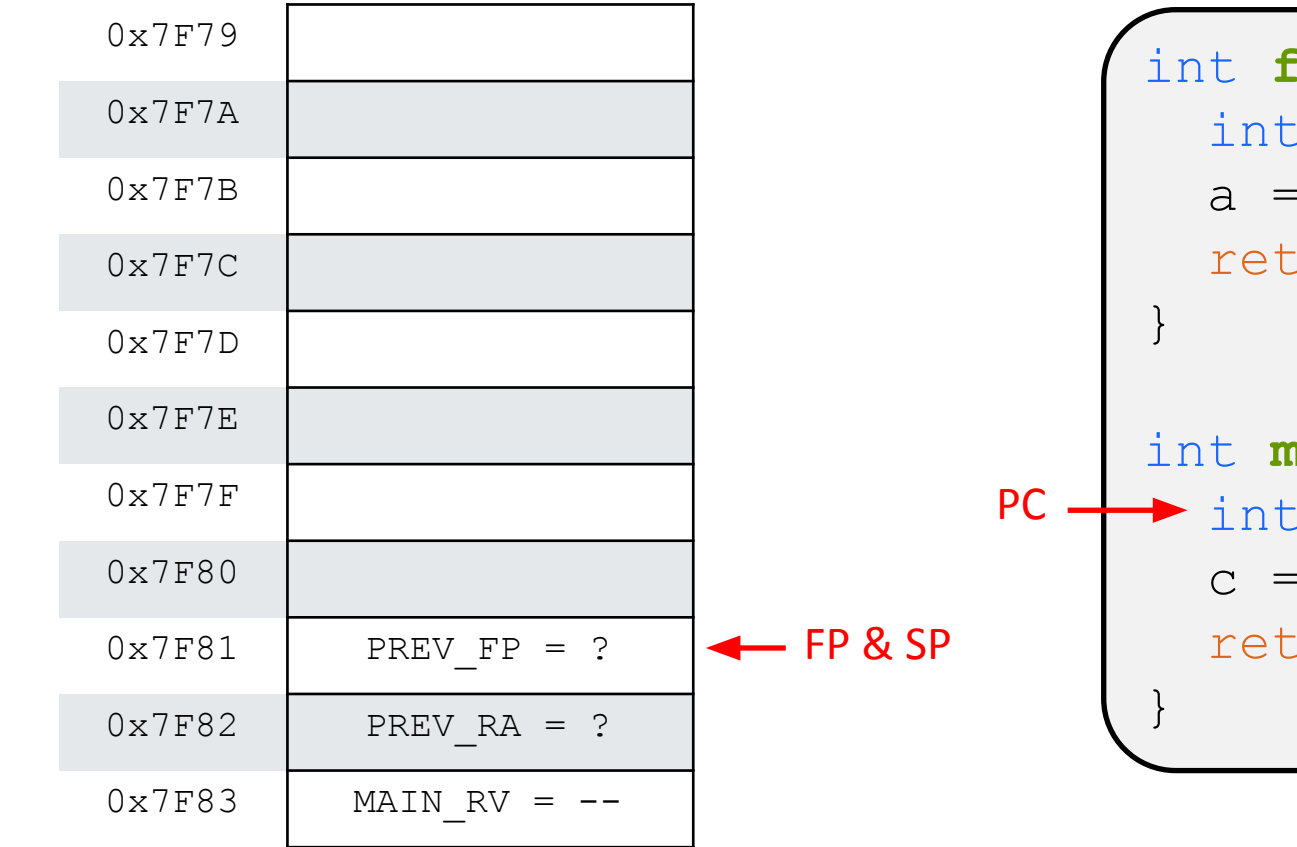

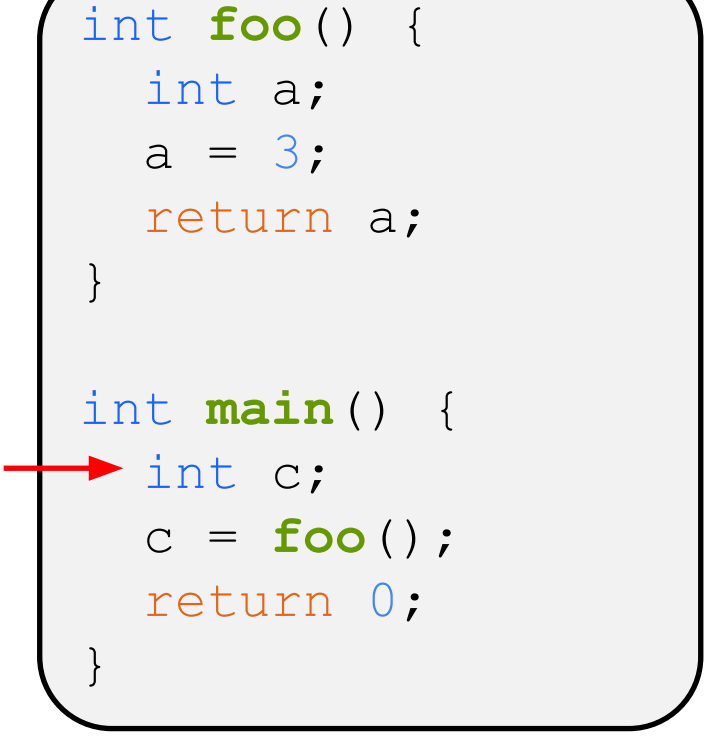

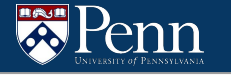

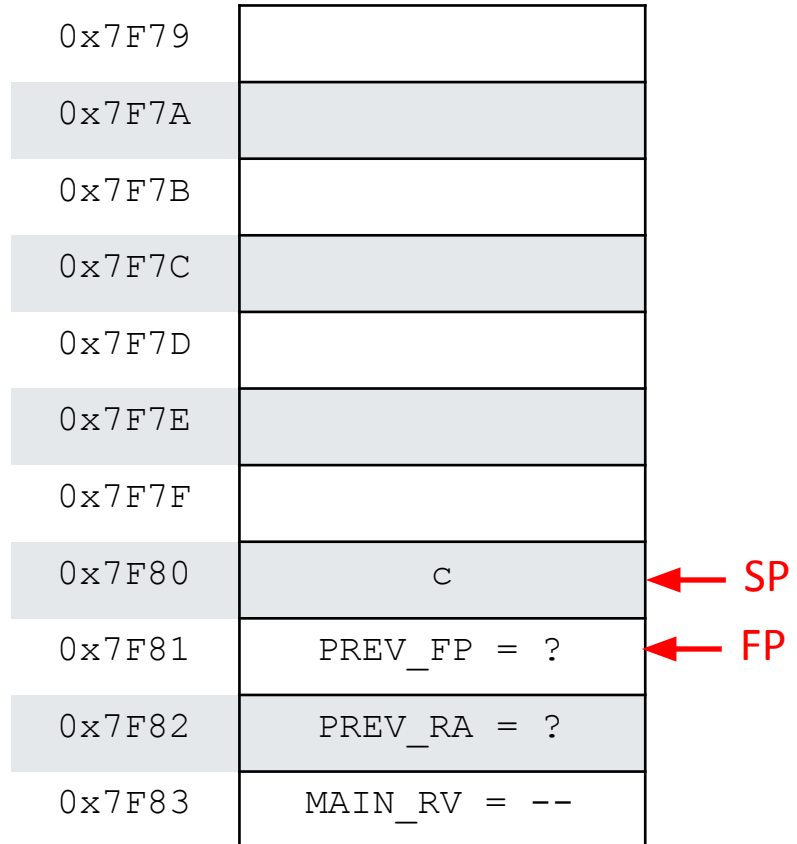

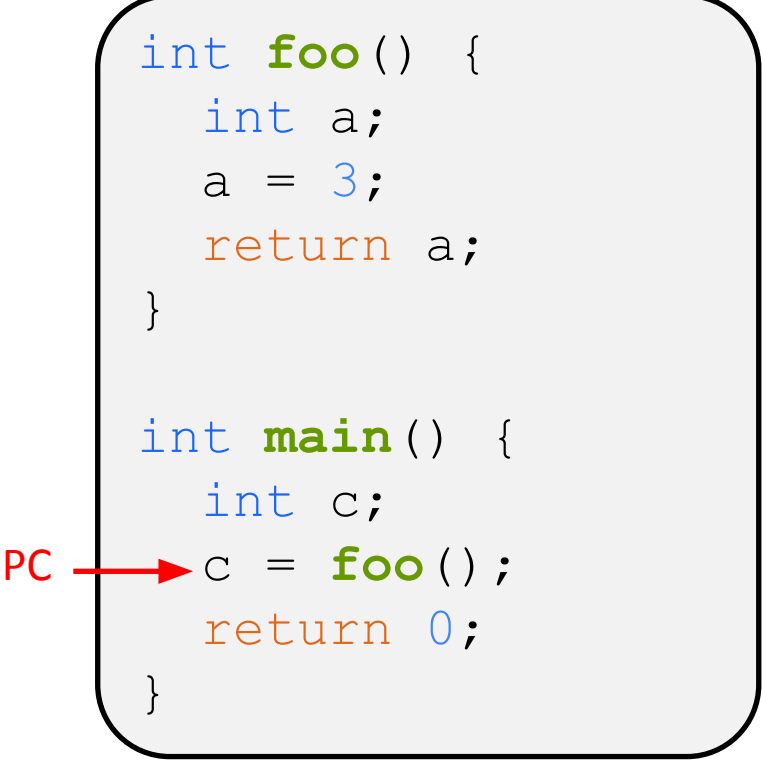

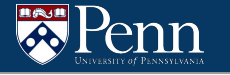

int **foo**() {

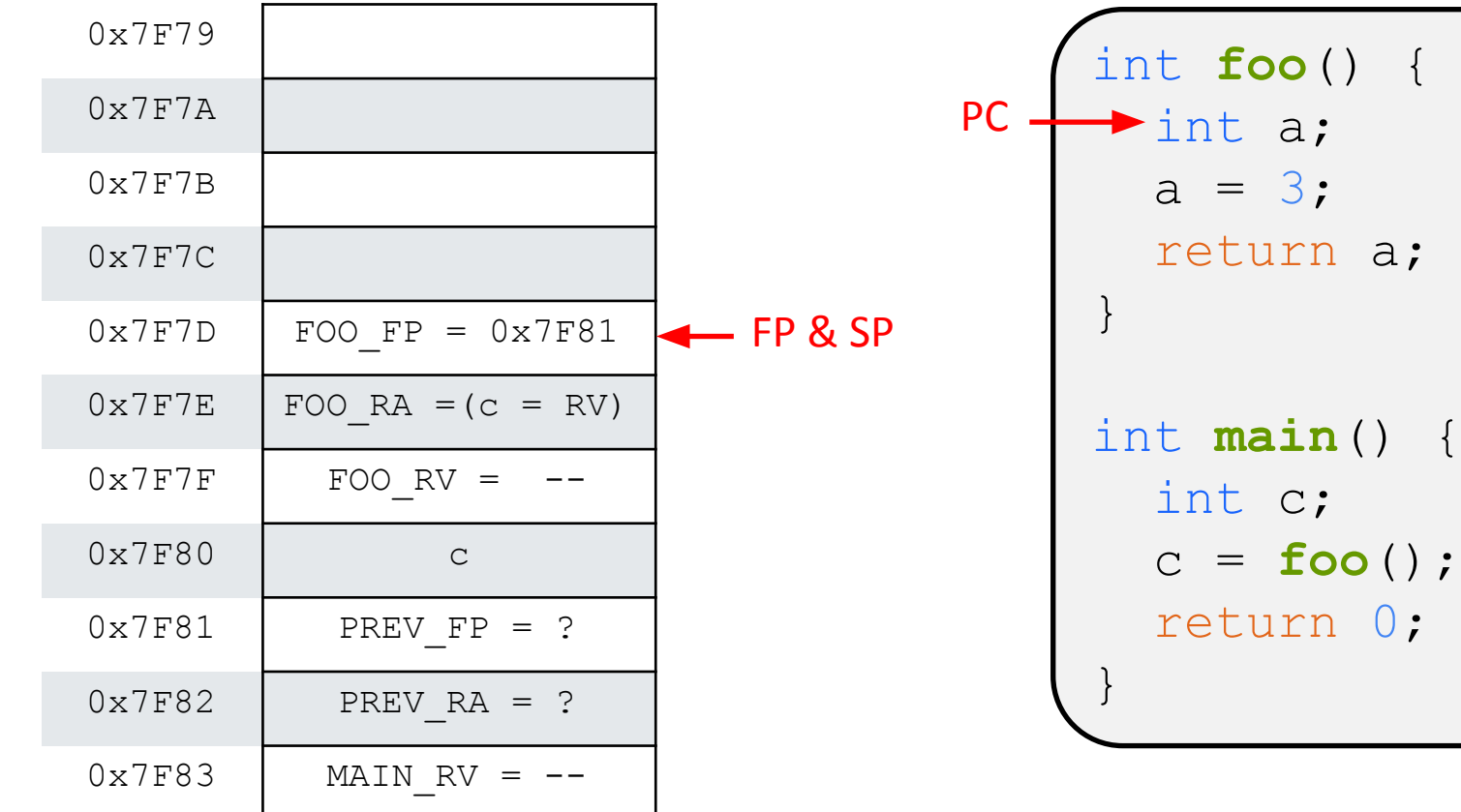

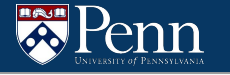

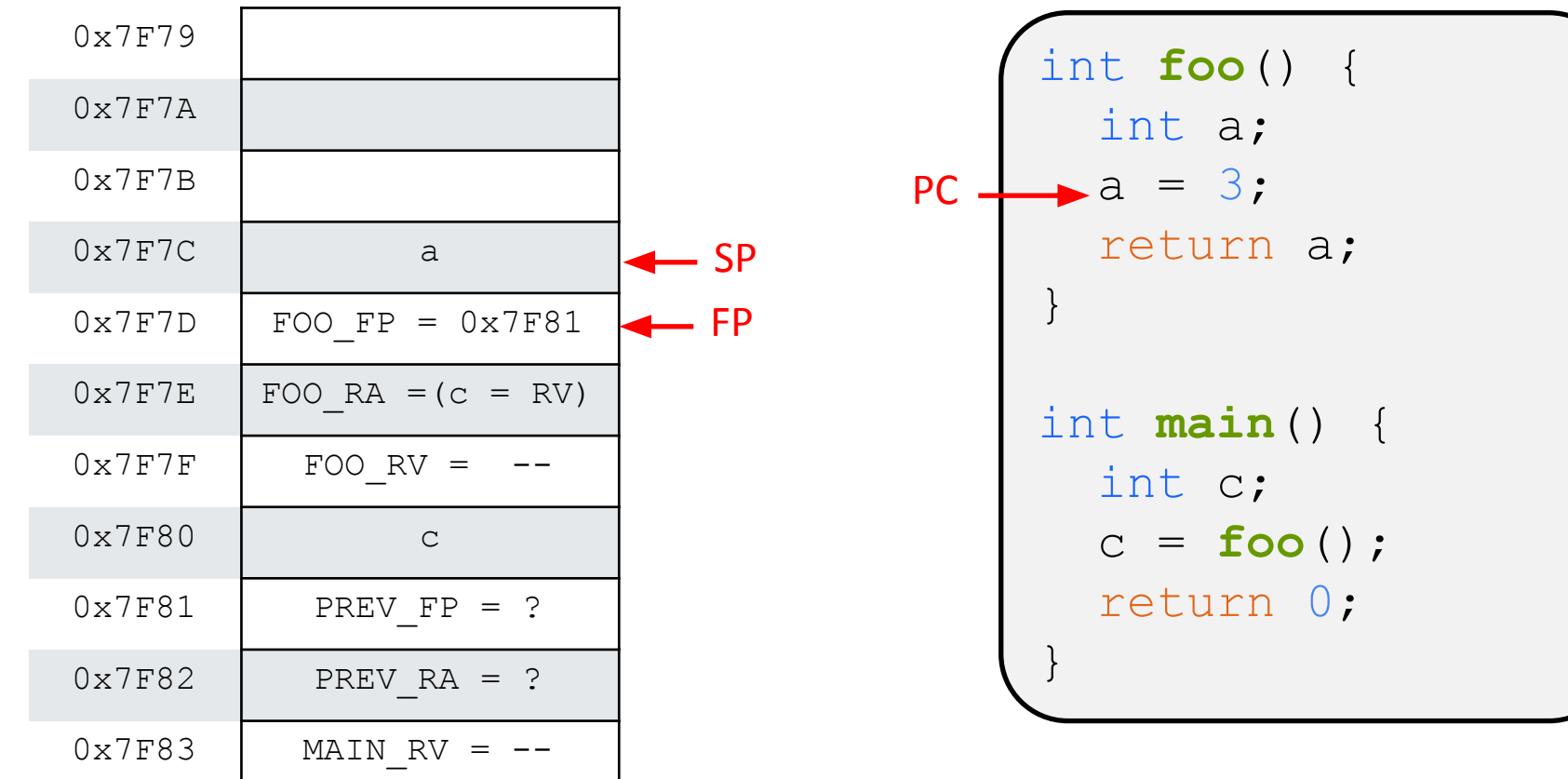

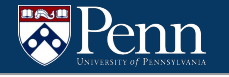

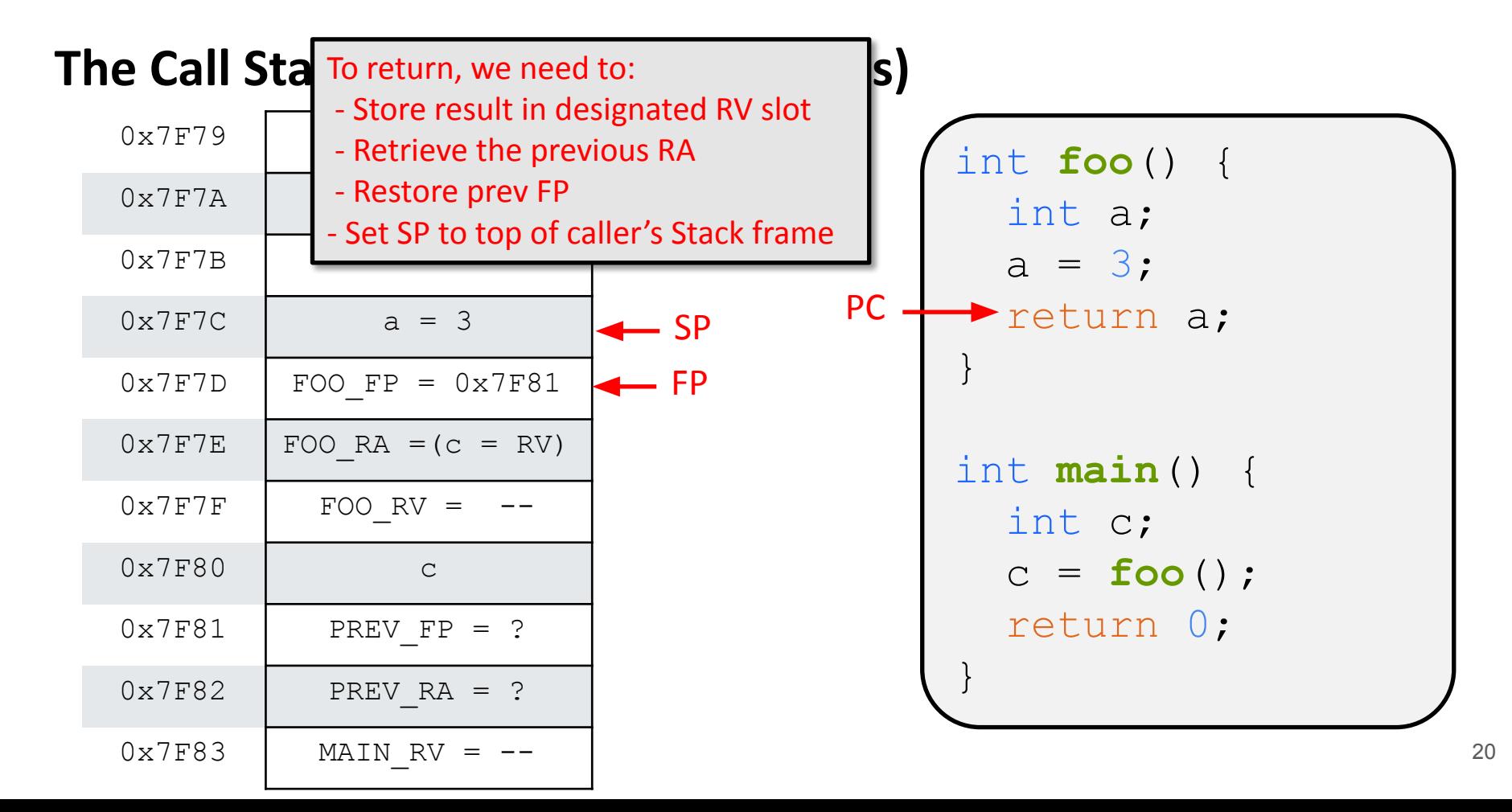

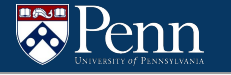

FP

SP

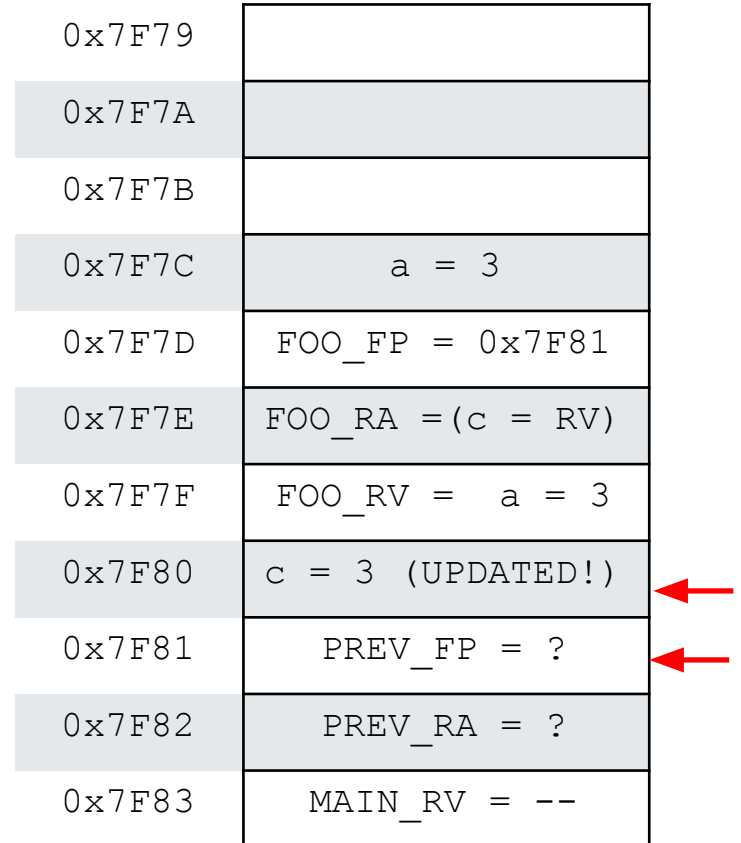

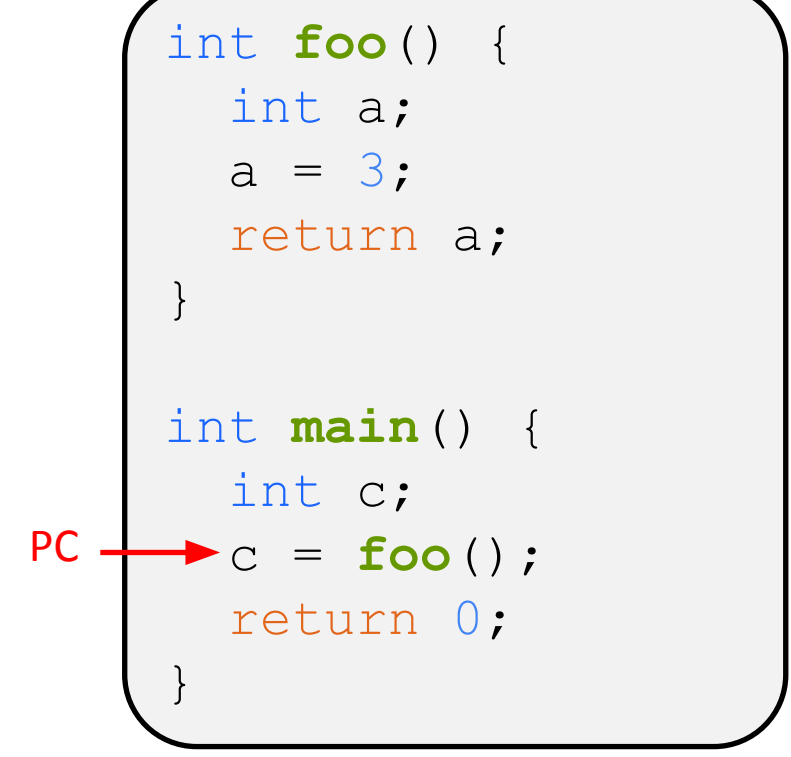

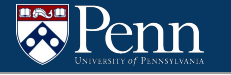

SP

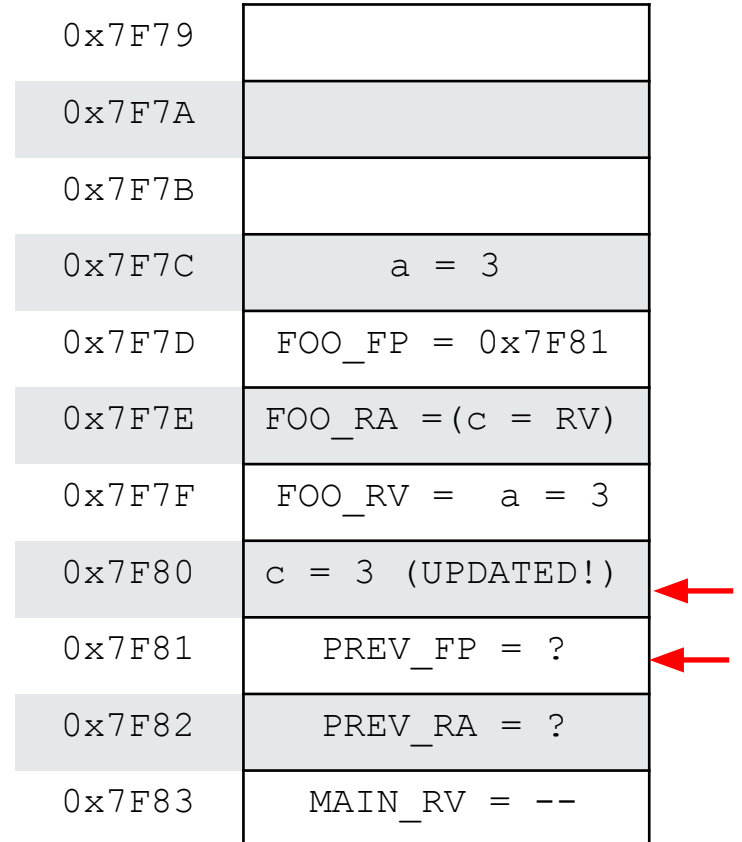

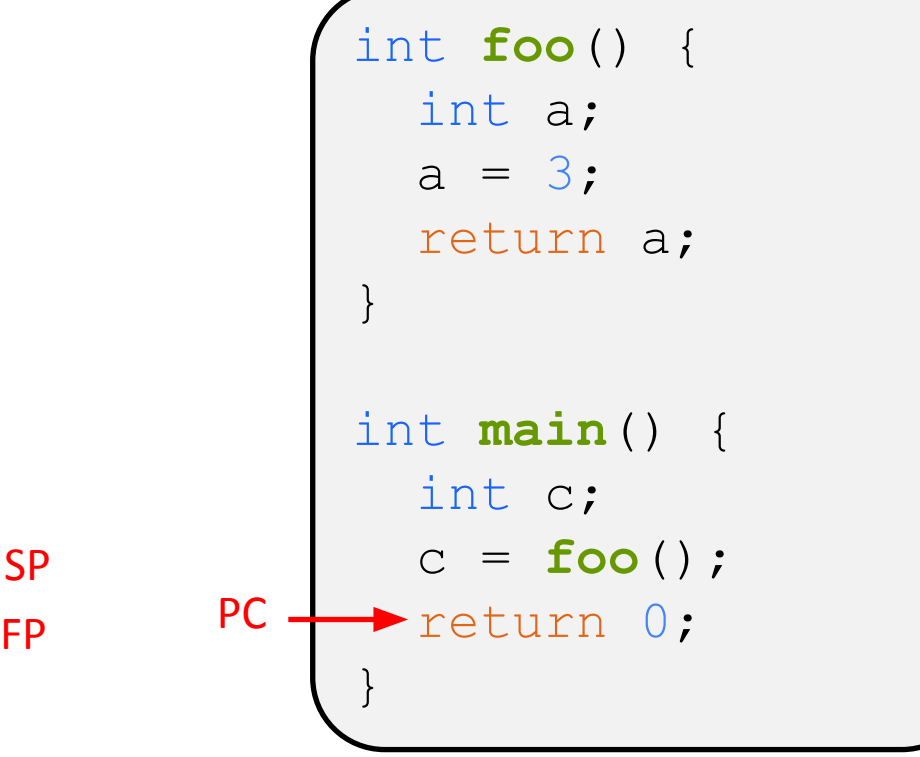

We can't give all the details, but consider the following program:

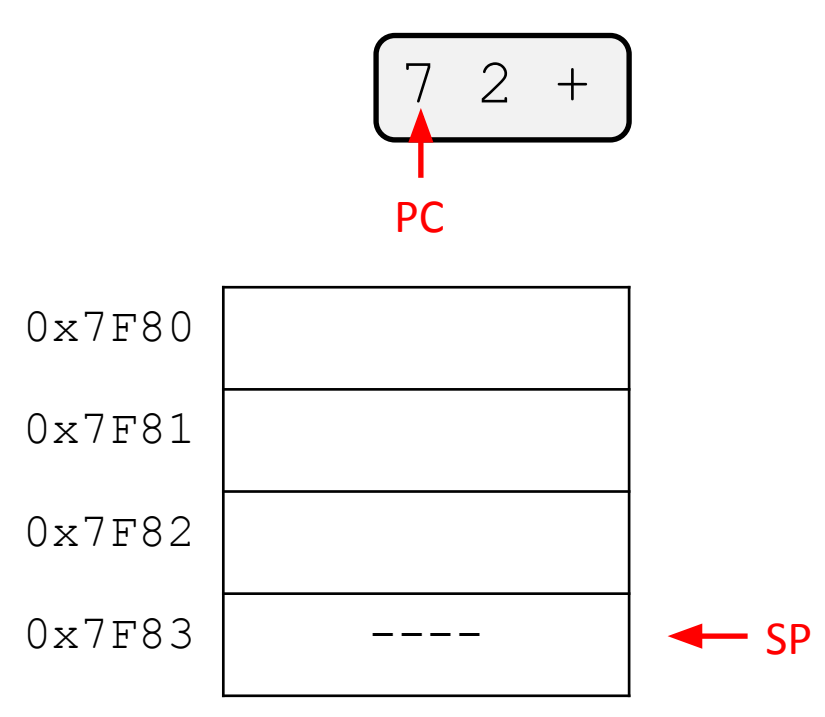

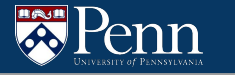

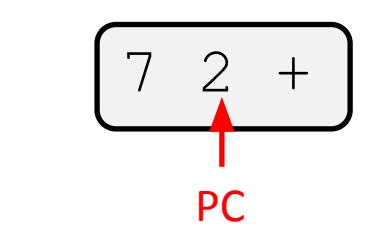

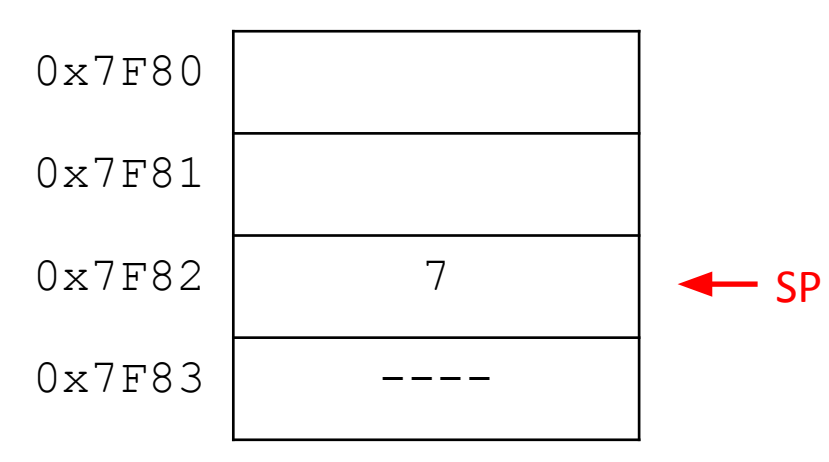

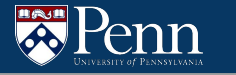

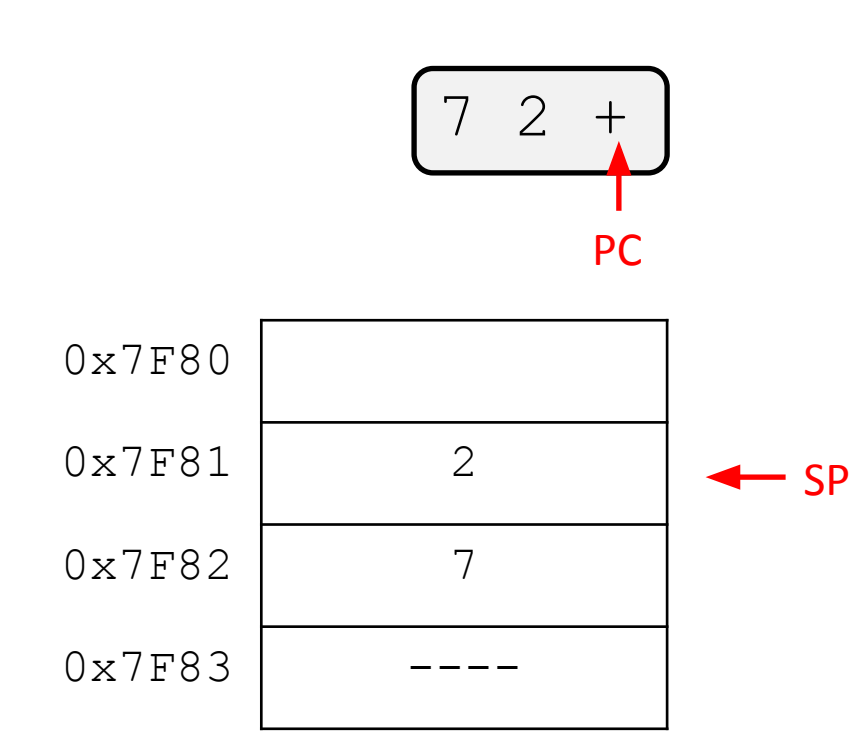

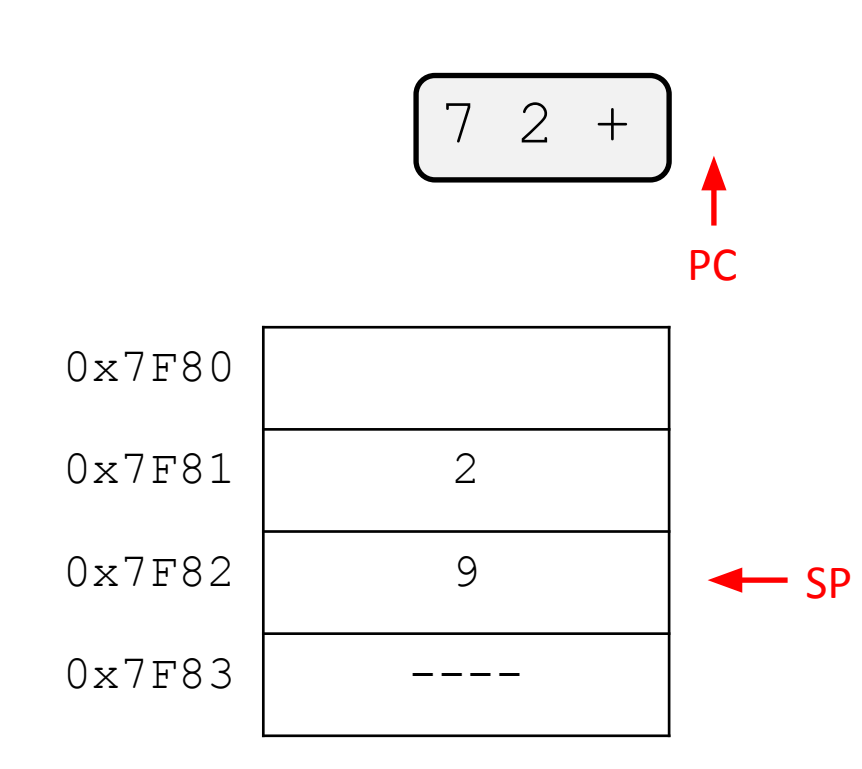

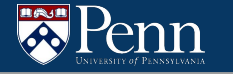

#### **Arguments**

In J, we have  $\arg N$  syntax for each argument (with  $1 \le N \le 20$ ) – these are pushed to the stack before the function invocation.

myFunction( $a$ ,  $b$ ,  $c$ ) will be called as  $c$  b a myFunction.

Within myFunction

- $\bullet$  a = arg1
- $\bullet$  b = arg2
- $\bullet$  c =  $arg3$

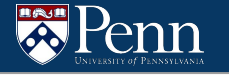

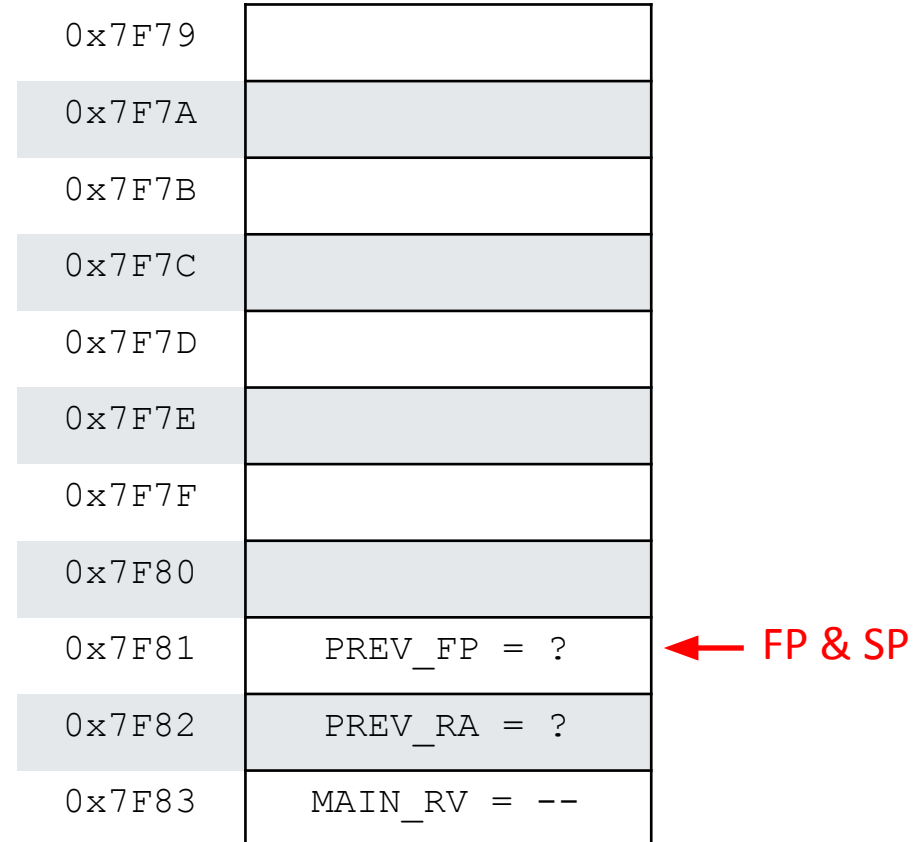

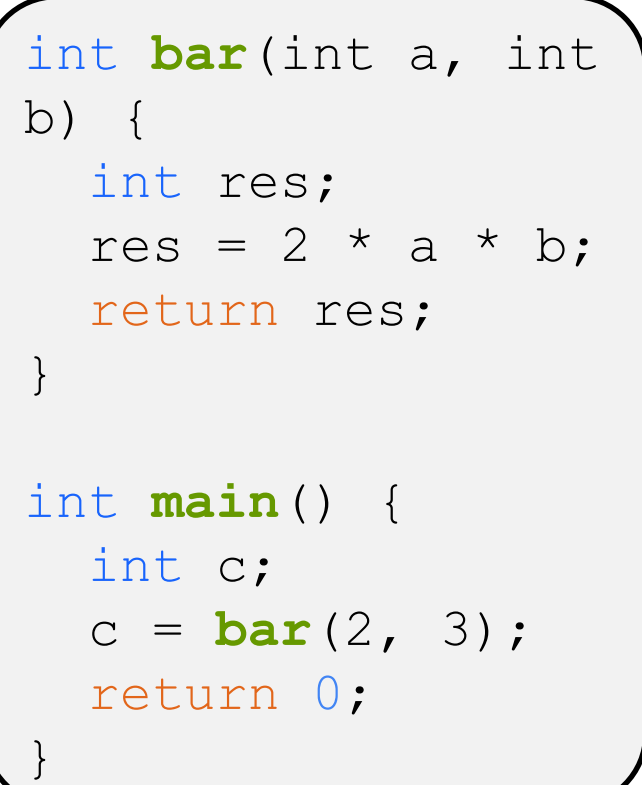

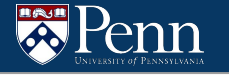

FP & SP

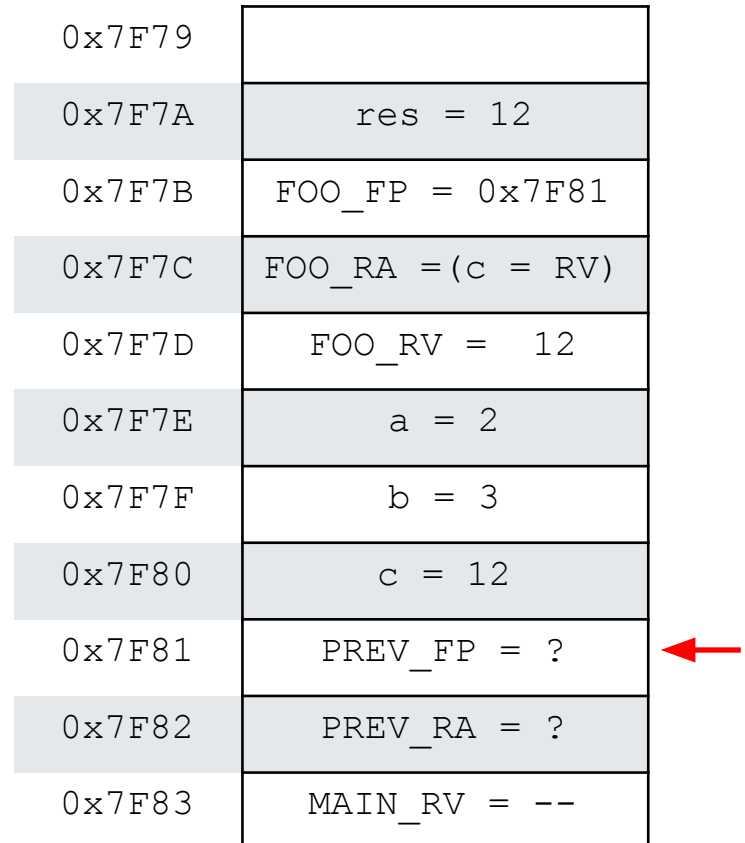

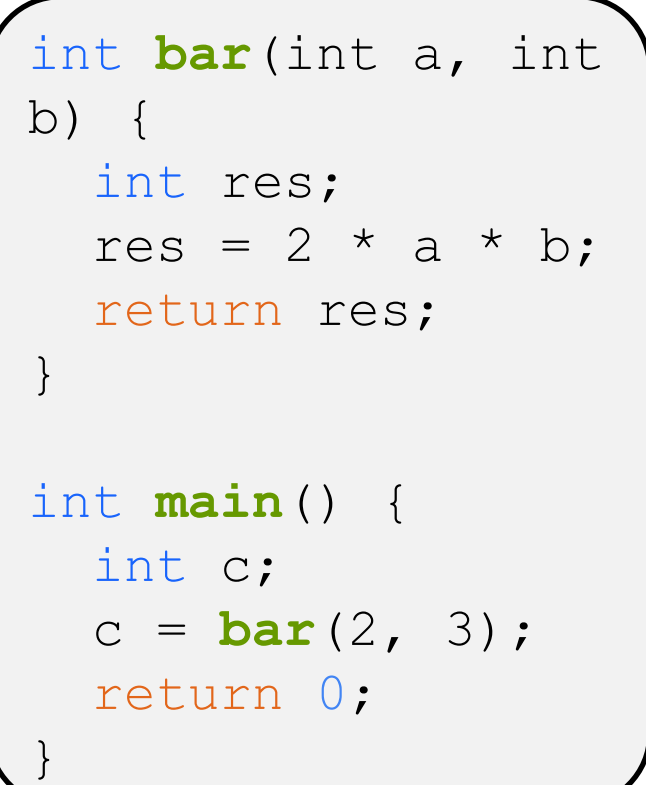

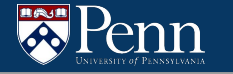

#### **Arguments**

In J, we have  $\arg\max$  syntax for each argument – these are pushed to the stack before the function invocation.

This also means we don't need push these arguments to the callee's stack frame since we will be able find them.

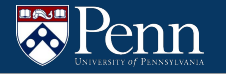

# **Unique Labels**

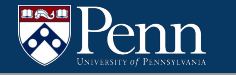

## **Unique Labels**

Remember, you cannot use offsets for JMP or BR instructions when writing LC4. You must use labels.

(recall that in translating you will encounter many BR/JMP)

(what do unique labels look like?)

- Keep a counter and have the labels be variations of IF 1, ELSE 1, ENDIF 1, etc. (info to track)
- Use stack/recursion to pop off pairs of labels

#### **Comparisons**

Keep track of the branch number,

make sure to keep a true branch and false branch

Can also store the branch number in a LIFO data structure, but comparison function is easier to tget

# **If Statements**

Stack approach:

Keeping track of the number of ifs you have encountered, storing the number into stack

- You can keep a separate if and else stack, or storing them in the same stack and tracking whether an else or if was last encountered
- Use peek to see the top of the stack

Recursive: still keep track of the number, using while loop to keep process the other tokens until ELSE is met, and then while loop until ENDIF

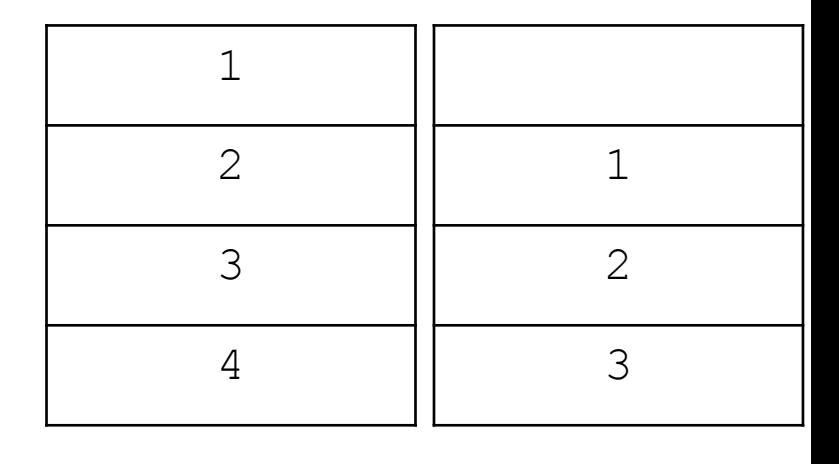

if else

# **While Loops**

Similar to previous implementations

Nested While loops:

- While\_num to keep track of nested whiles
- When encountering an ENDWHILE, pop the top of the stack and jump back to the start of the while loop, if the condition is no longer met, jump to endwhile

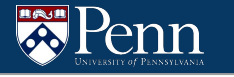

# **That's all we have for today!**

Reminders:

- TA-lead recitations will take place on
	- Tuesdays 6:30-8:00pm in Moore 100A
	- Wednesday 12:00-1:30pm in Moore 100C
- HW11 is due 12/9 at 11:59pm
- Final Exam is Thursday 12/15 from 6-8pm in MEYH B1
- Final Exam Review will take place during reading days
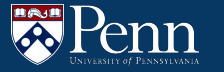

# **Appendix (Recitation 10 Slides)**

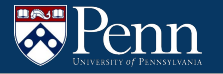

# **Overview**

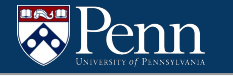

#### **Overview**

In this assignment, you will read in a .j file and create an equivalent LC4 .asm file

# THAT'S IT

You don't have to worry about simulating anything, setting up the PC to run main first, etc.

### **The J Language: Basics**

Stack-based language, similar to the RPN calculator from HW07

Literals:

- All values can be represented as 16-bit 2C
- Positive or negative
- Decimal (digits and sign) or hexadecimal (preceded by  $0 \times$ ) formats

Example:

$$
\begin{array}{c}\n25 -1 + - \\
\end{array}
$$

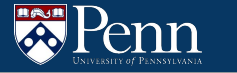

# **If/Else/Endif**

We can also have if/else/endif  $\rightarrow$  conditional is met if value is non-zero

● Example

7 2 % if 1 else 0 endif

● Same example formatted differently (look familiar?)

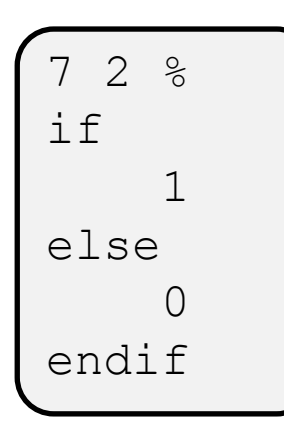

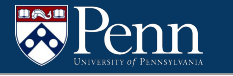

7 2 % if 1 else 0 endif

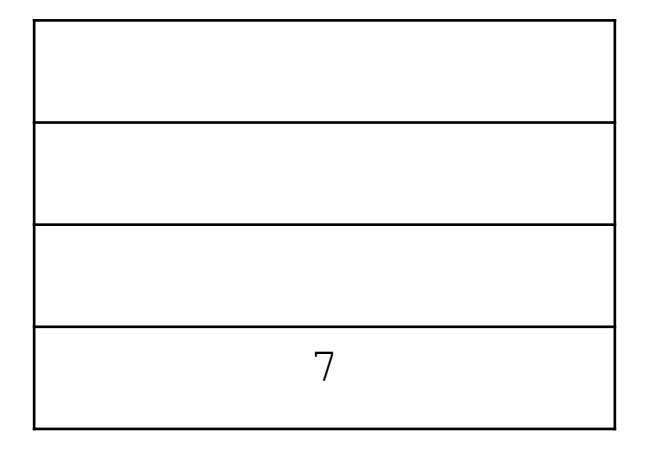

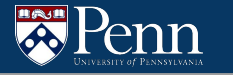

7 2 % if 1 else 0 endif

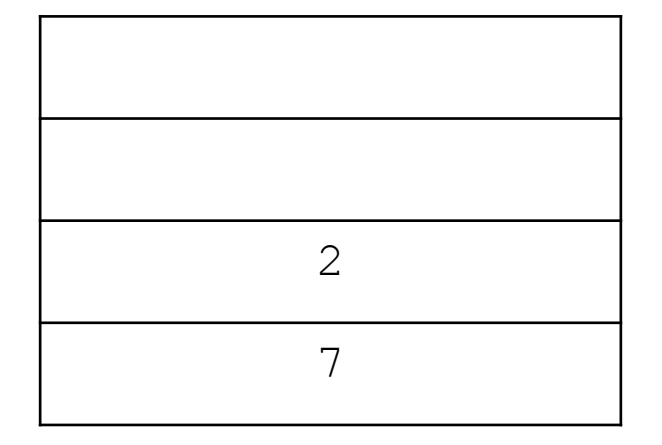

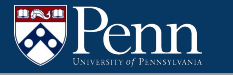

7 2 % if 1 else 0 endif

Note that the Top value of the stack is the first operand!

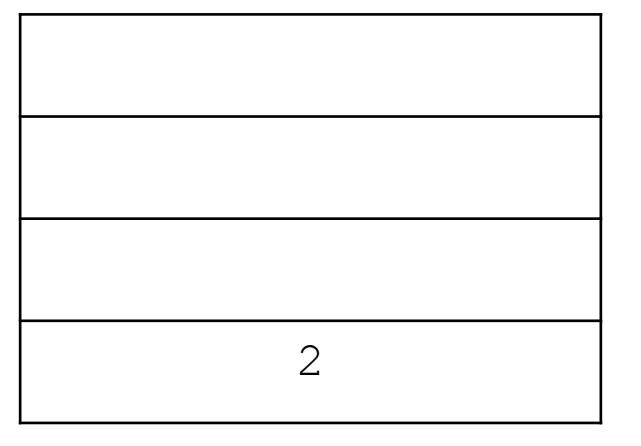

 $2 \div 7 = 2$ 

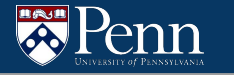

7 2 % if 1 else 0 endif

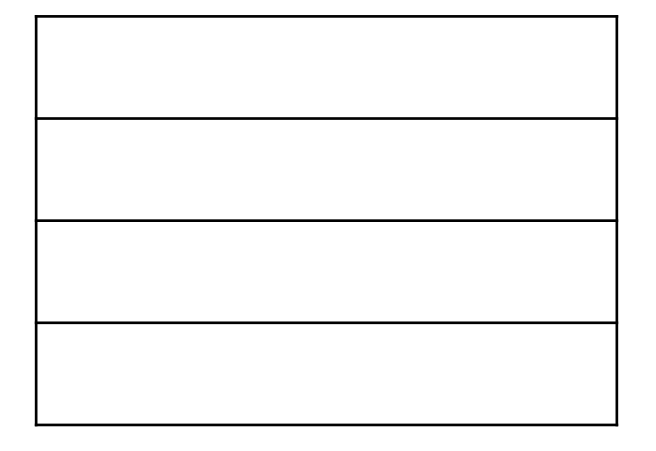

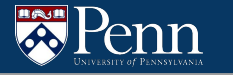

7 2 % if 1 else 0 endif

2 is nonzero, so we push 1 to the stack

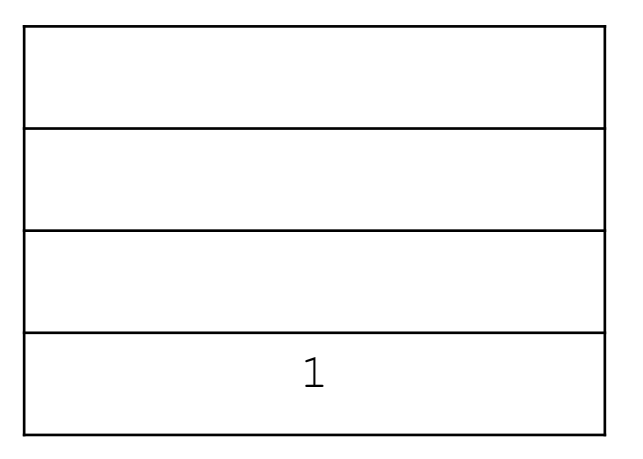

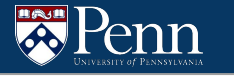

7 2 % if 1 else 0 endif

The else branch is skipped over

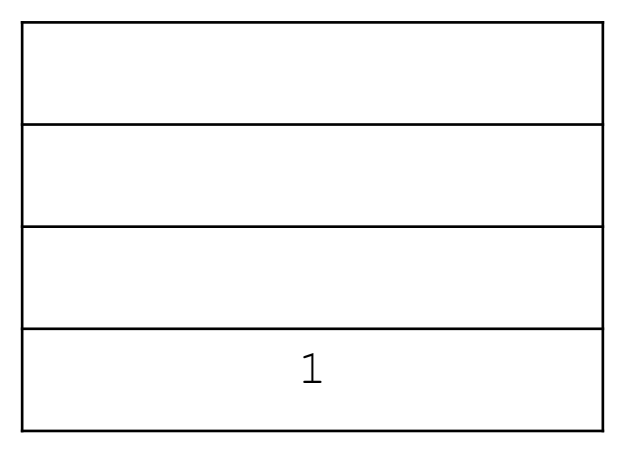

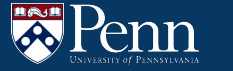

#### **If Statements – Some Caveats**

● Some if statements may not have an else statement

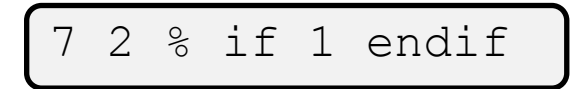

- There can be programs that have many if statements
	- $\circ$  If you are using labels in LC4 (which you should do), you must have unique labels for the different IF/ELSE/ENDIF statements
- There may be some programs that have nested if/else/endif statements:

 $2$  3 4 - if - if 2 else 1 endif else 0 endif

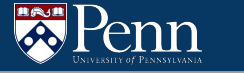

#### **Stack Operations**

If we had a stack (bottom) 3 4 5 (top)

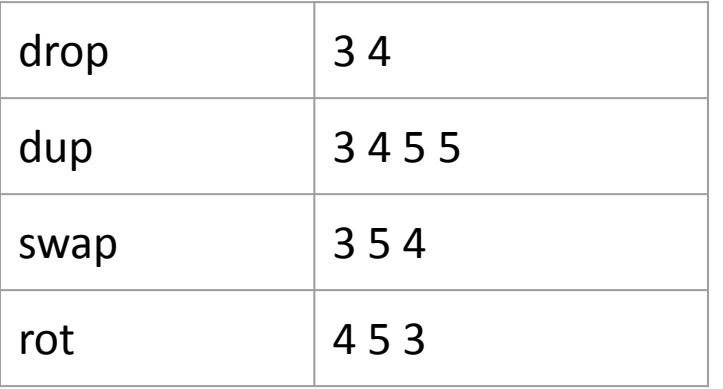

# **J Functions**

J can define functions with the token `defun`

Example function:

- $\bullet$  First token after defun should be an identifier naming the function
- $\bullet$  argN gets the nth value from top of the stack starting before the function is invoked.
- return returns from the function, placing the top value of the stack as the new top value of the stack for the caller.

```
defun square
arg1
dup * dup
return
```
Say we have the function

defun square arg1 dup \* dup return

and call it with

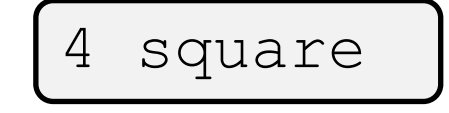

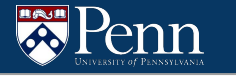

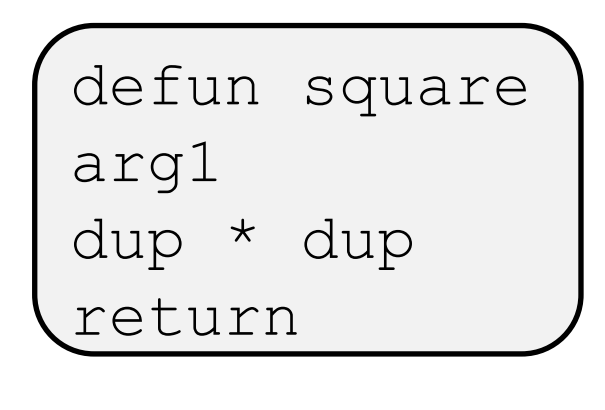

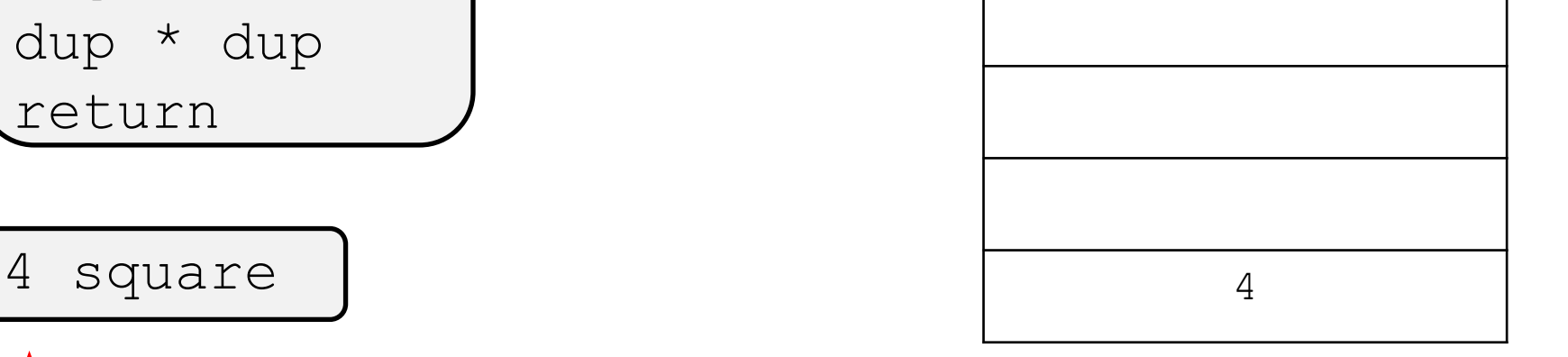

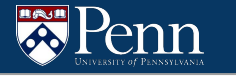

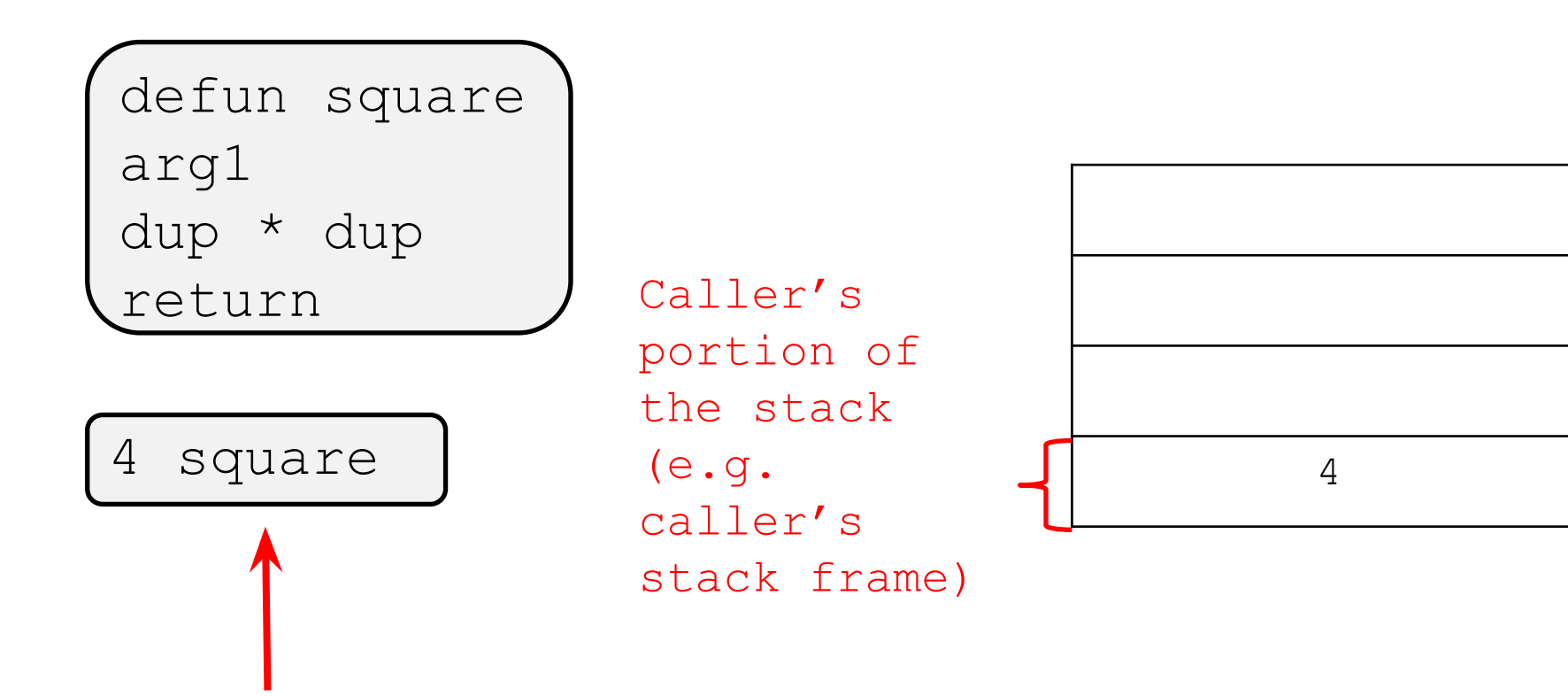

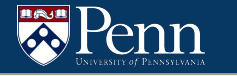

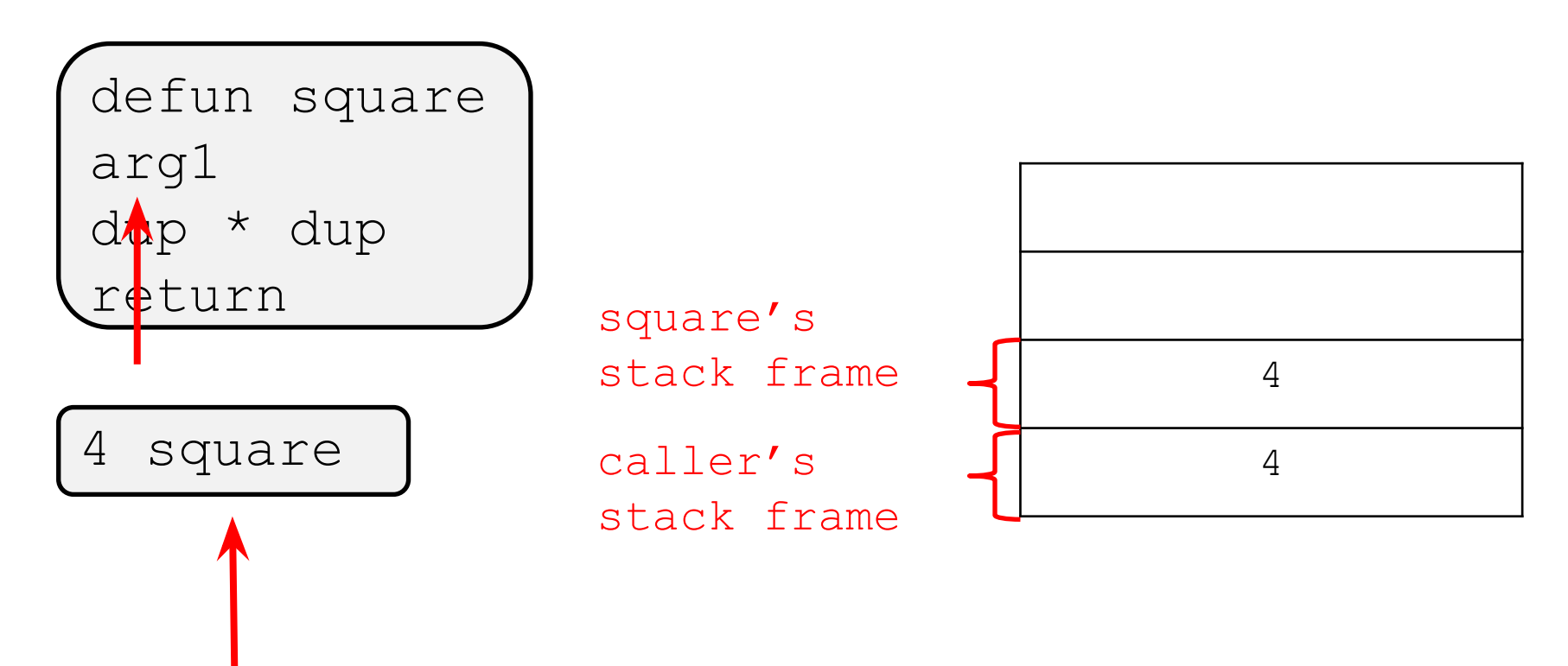

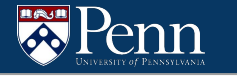

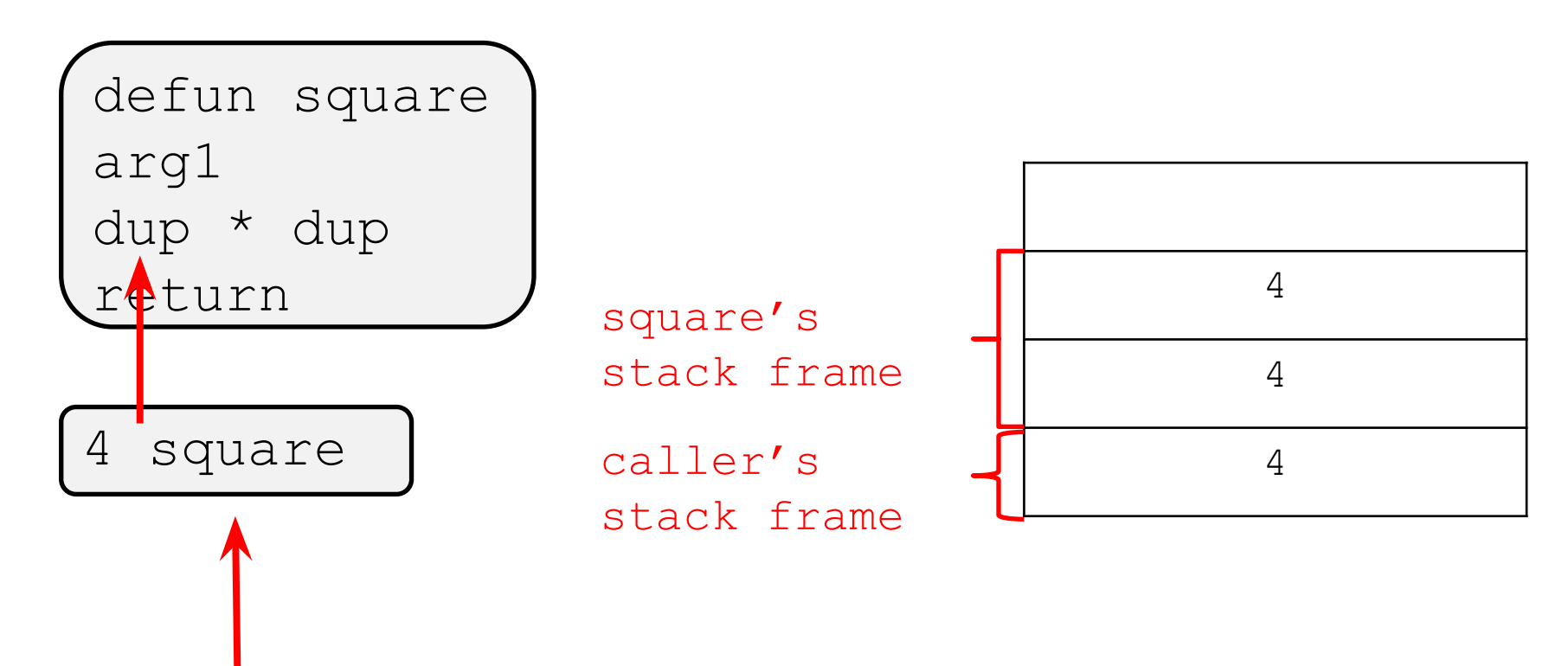

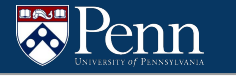

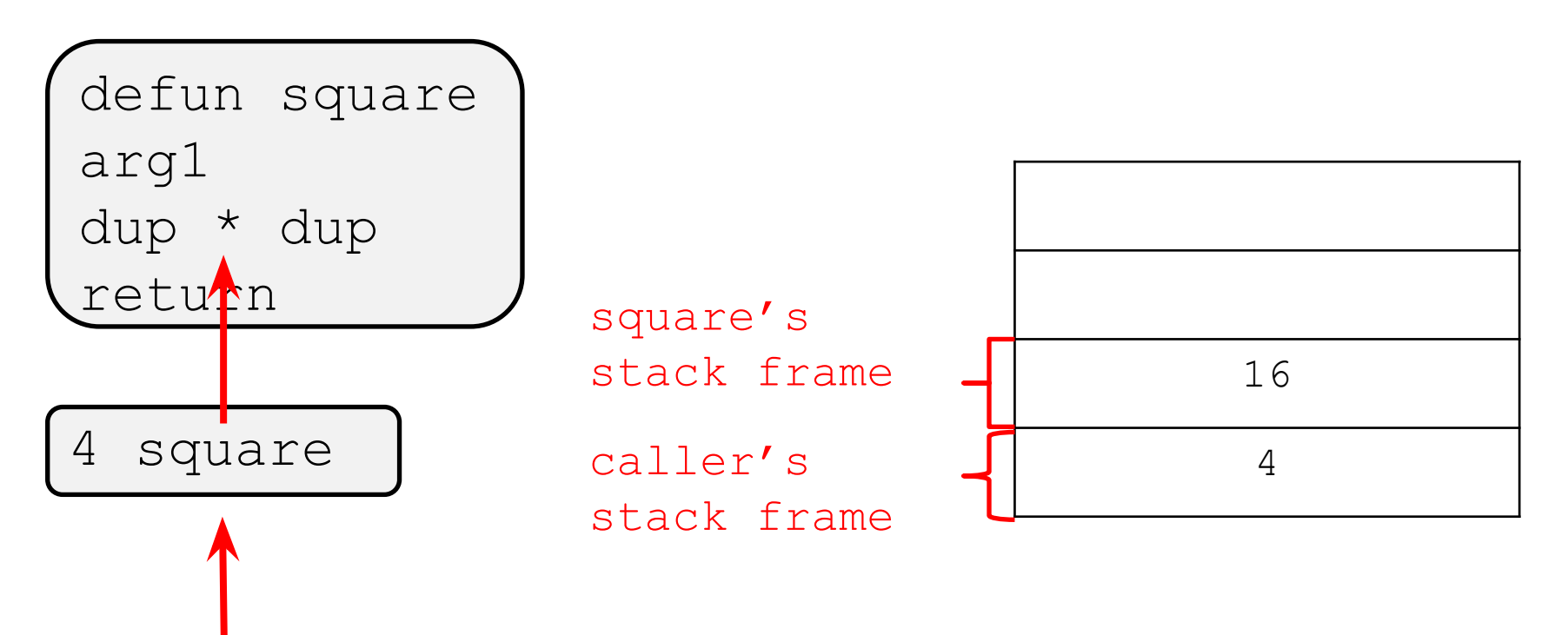

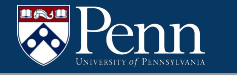

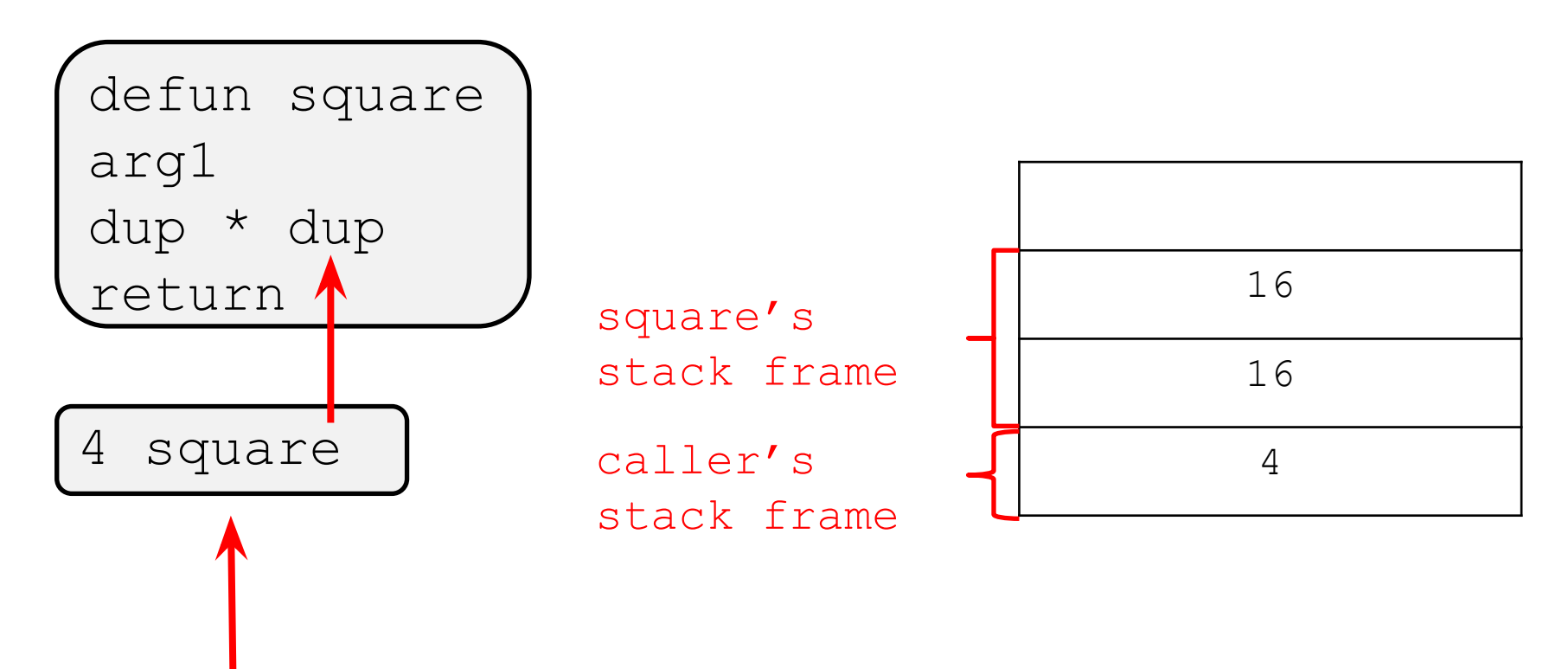

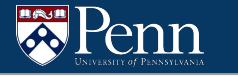

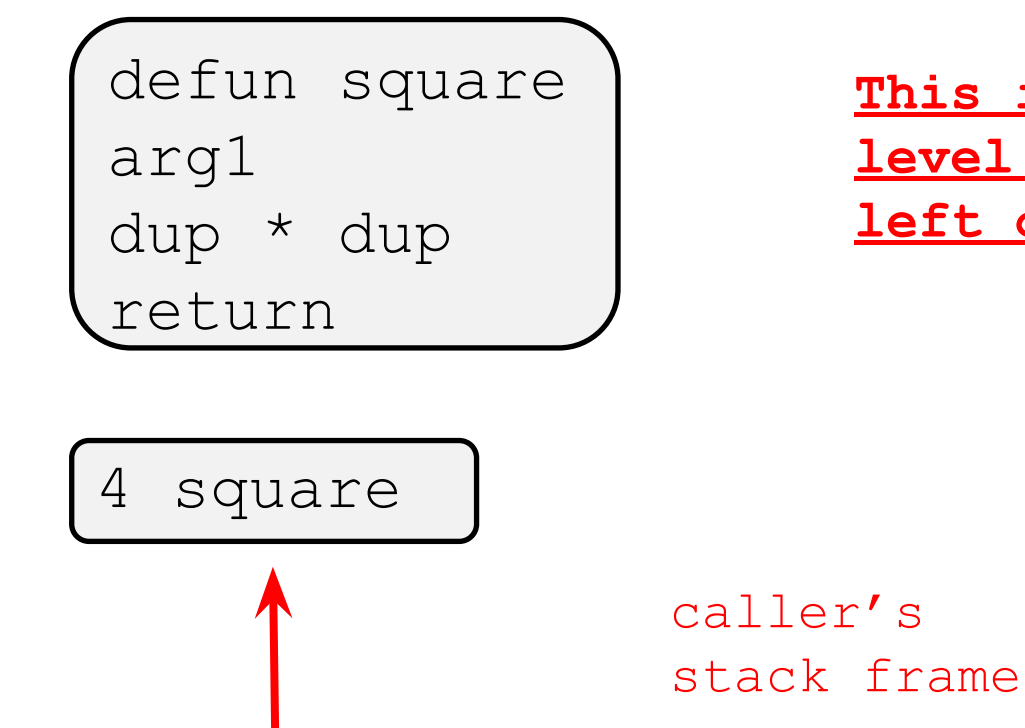

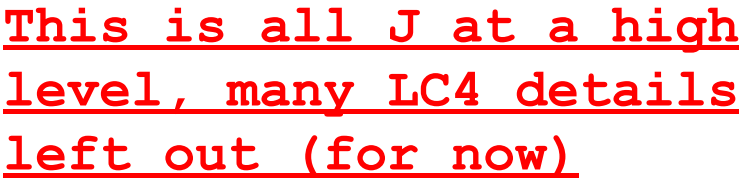

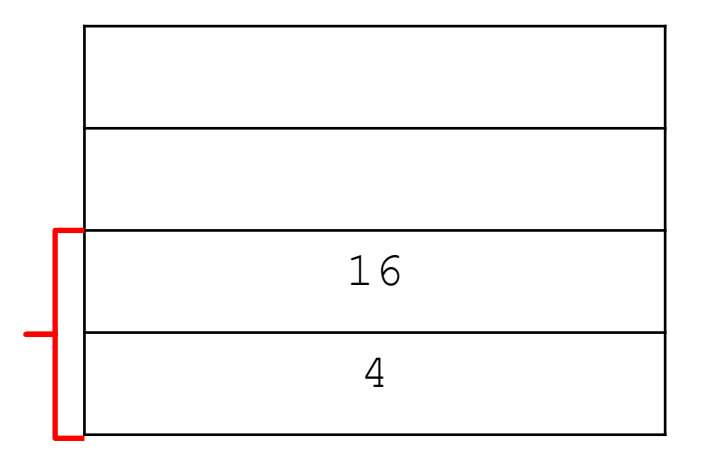

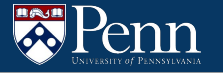

# **Code Structure**

#### **Getting Started**

- To get started with the homework, we recommend that you implement token.c to read from a file and output tokens.
- A 'token' in a .j file can be 'arg1', ' $+$ ', 'defun', etc.

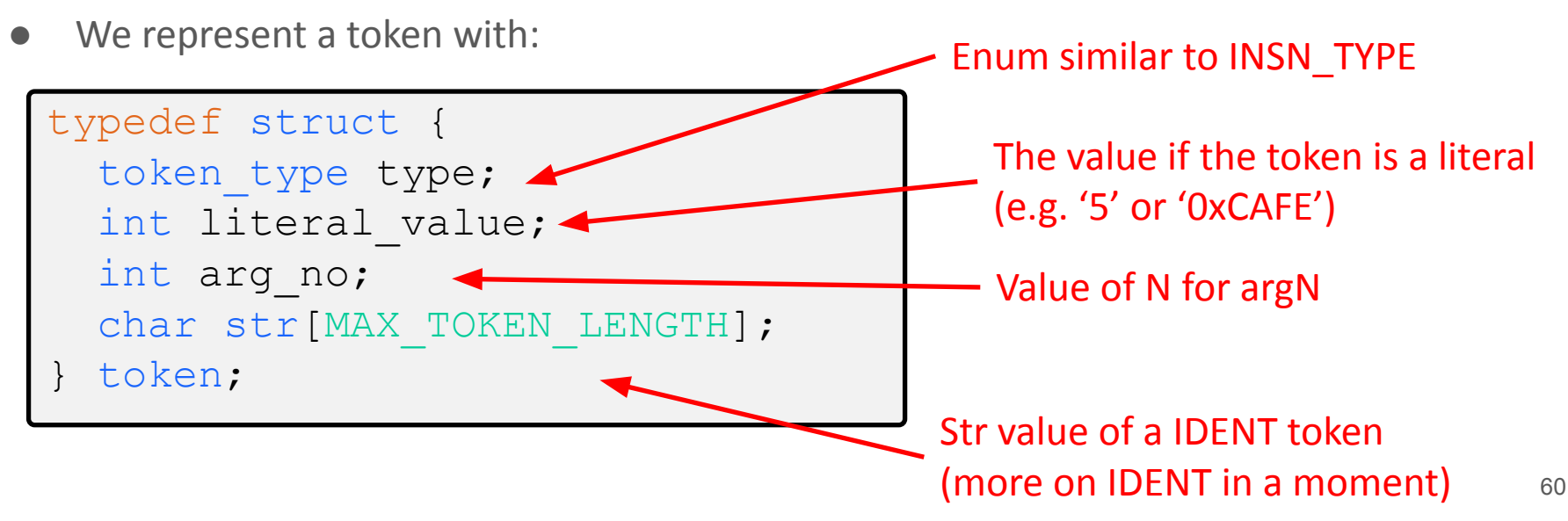

#### **Getting Started**

The token types are mostly self explanatory, with two exceptions (IDENT, LITERAL)

- $\bullet$  DEFUN -> "defun" in the .j file
- $\bullet$  ARG -> "arg1" or som other argN in the. if ile
- Etc.

```
typedef enum { DEFUN, IDENT, RETURN,
                 PLUS, MINUS, MUL, DIV, MOD,
                 AND, OR, NOT,
                 LT, LE, EQ, GE, GT,
                 IF, ELSE, ENDIF, WHILE,
                 DROP, DUP, SWAP, ROT,
                ARG, LITERAL, BAD TOKEN } token type;
```
#### **LITERAL Token**

- Used to represent an integer "literal" in j
- For example, in the program

$$
\begin{array}{cccc} 7 & 5 & 4 & + & - \end{array}
$$

7, 5 and 4 are literals.

- Can have a leading '-' to mark the number as negative
	- $\circ$  Be careful! There is also a token that is just the  $\prime\prime$  symbol
- Can be in hexadecimal e.g.

0x7 5 0x0004 + -

#### **IDENT Token**

- Used to find tokens that identify a function
- In the example program, there are 3 ident tokens
- $\bullet$  A token is an IDENT if it is not one of the other token types, starts with a letter and the following characters can be under scores '\_', numbers, or other letters
- You can assume that all calls to functions are to defined functions and that there are no duplicate function names

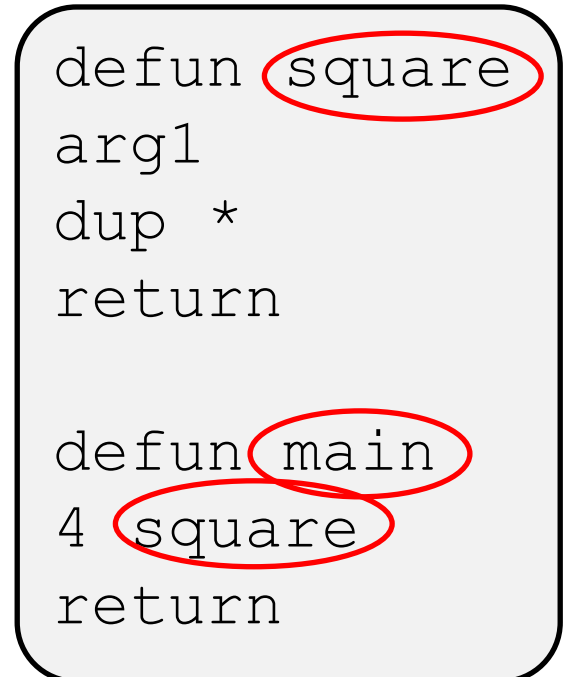

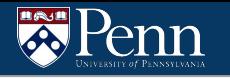

# **token.h**

● In token.h, we provide the declaration for the function:

int read token (token \*theToken, FILE \*theFile);

- Takes in a FILE\* theFile to read from
- Returns a token through theToken output parameter
- Returns whether an error was encountered or not
- Many way to read the file:
	- Read the file line by line (using something like fgets)
	- Read the file string by string (probably using fscanf)
	- Read the file character by character (using fgetc)
	- Some combination of these
- You are also allowed to modify this function

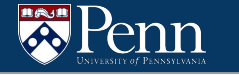

#### **Token Processing**

With how J works, almost all tokens can be processed on their own (e.g. you don't have to read future tokens and/or remember pass tokens to process it)

There are two exceptions to this:

- Function definitions
	- Need to read the defun token and the next token which should be an IDENT for the function name
- The if/else/endif tokens
	- Need to know the labels to jump to, and handle nested if/else/endifs

#### **Program Structure**

Main program:

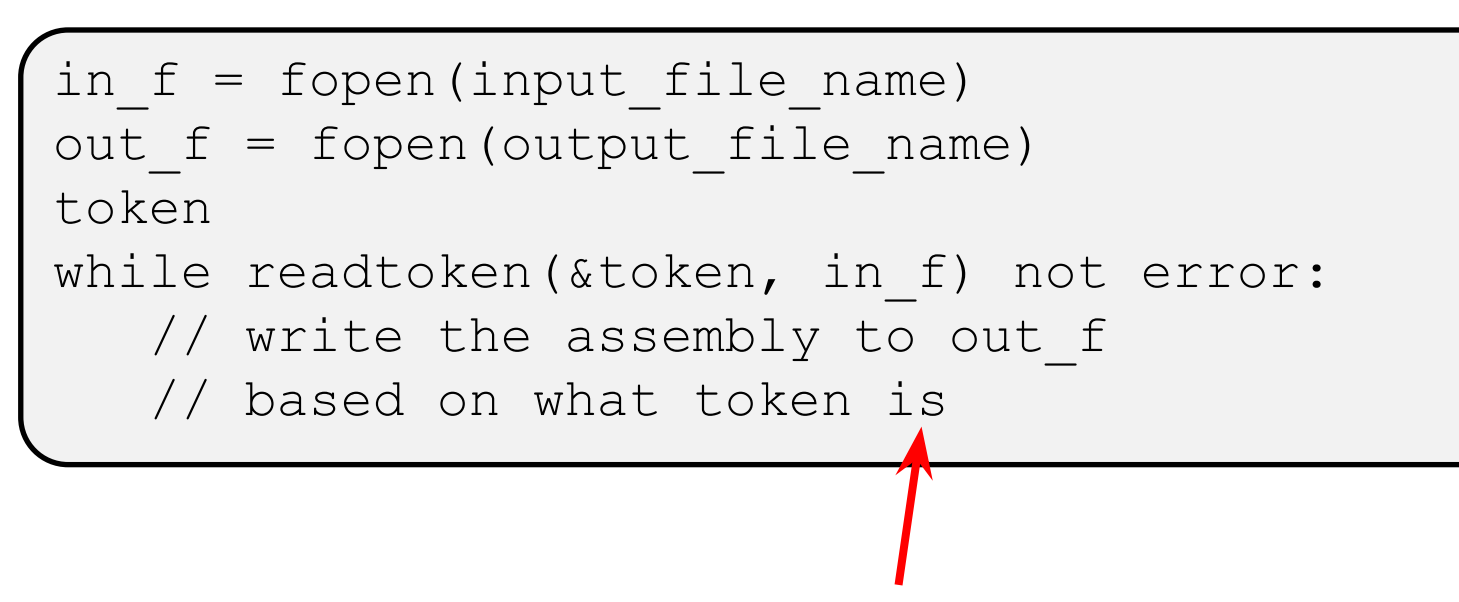

This part is up to you, could create function(s) to handle this.

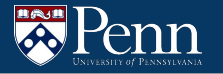

# **Functions**

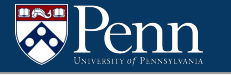

#### **The Call Stack**

- A portion of memory used for keeping track of functions
- Each invocation/execution has a stack frame that is pushed onto the stack.
	- The stack frame contains the local variables, base pointer, and return address.

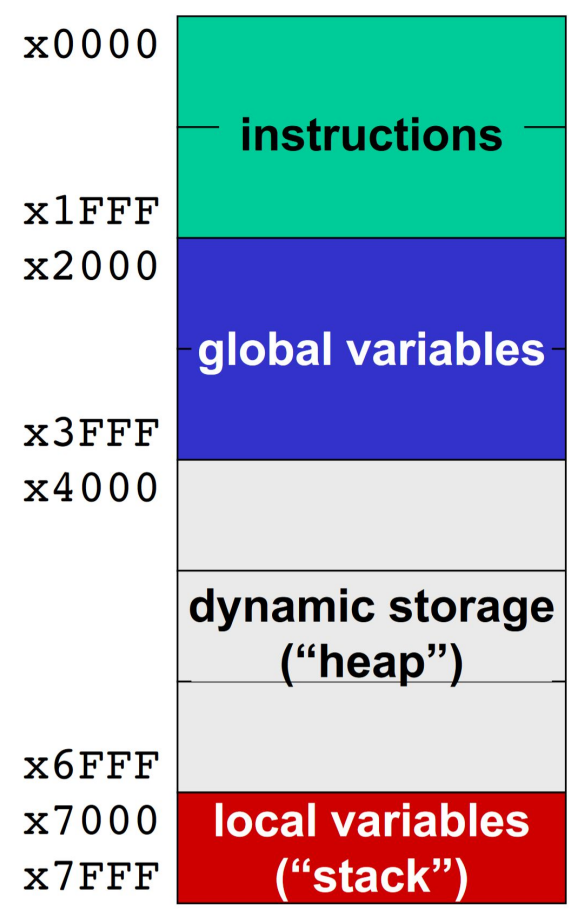

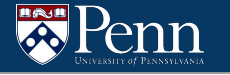

#### **The Call Stack: C Example (simplified)**

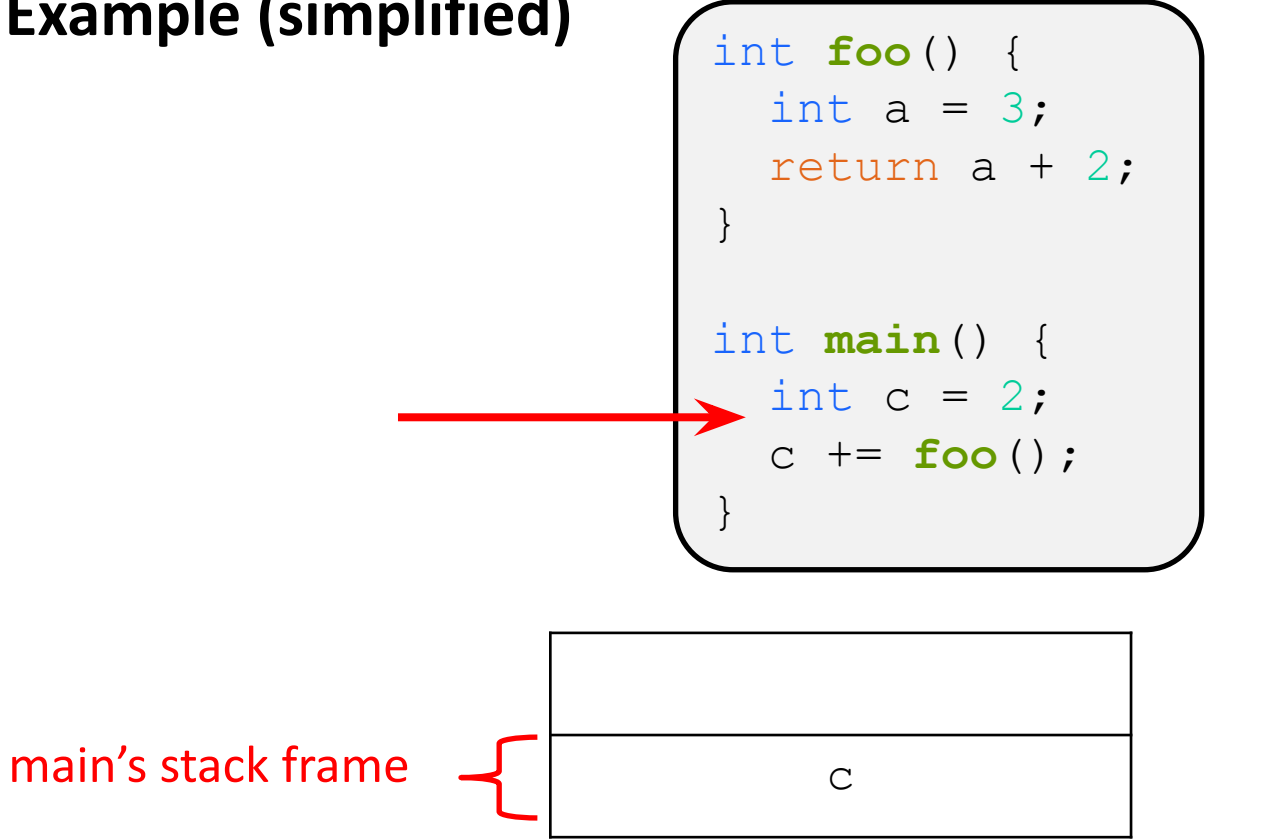

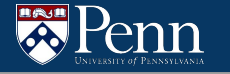

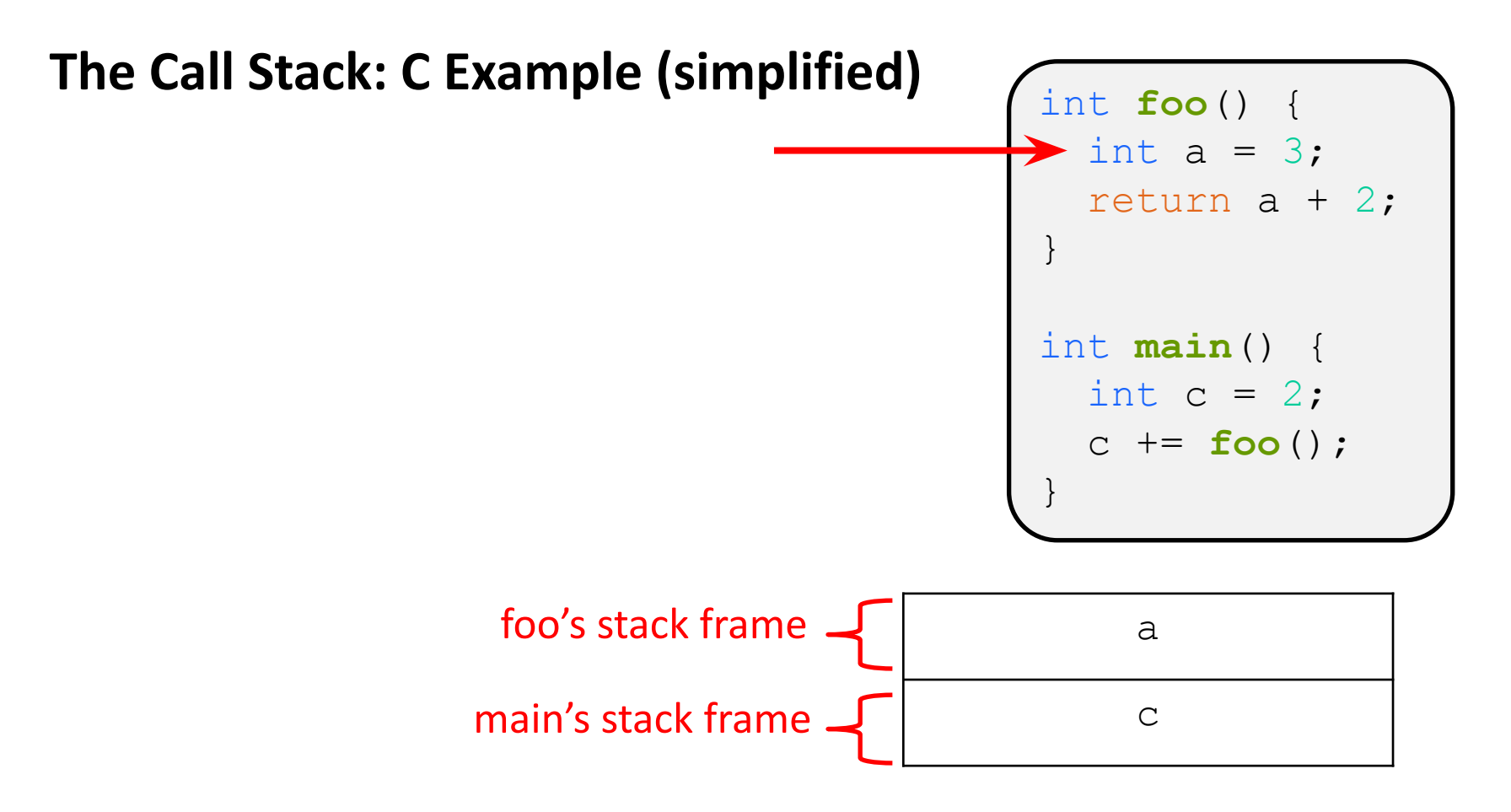

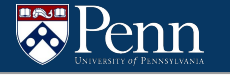

#### **The Call Stack: C Example (simplified)**

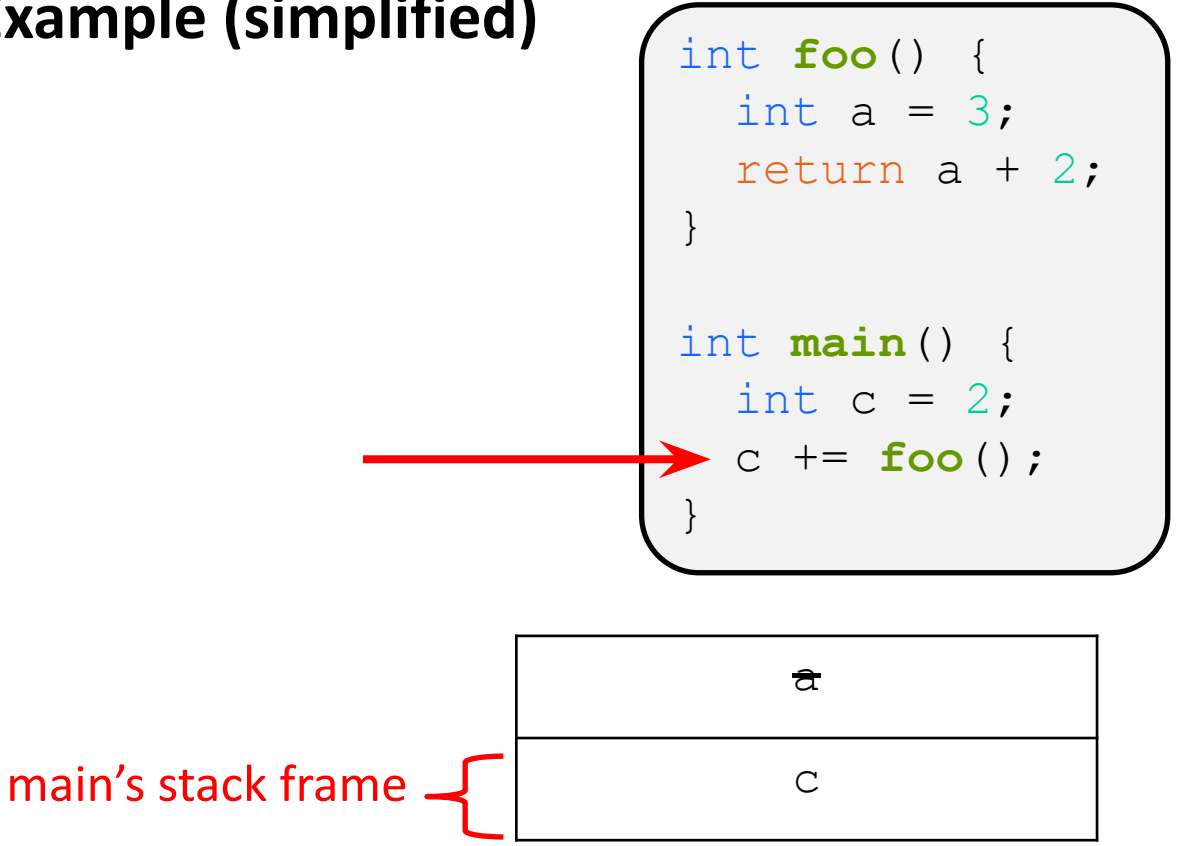

#### **Some Acronyms**

There are many things used to maintain the stack

- PC
	- The Program Counter. Keeps track of the next instruction to be executed
- SP
	- $\circ$  The Stack Pointer. Keeps track of the top of the stack (R6 in LC4)
- $\bullet$  FP
	- The Frame Pointer. Keeps track of the bottom of the current stack frame. (R5 in LC4)
- RA
	- The Return Address. What to set the PC to when we return from the function so we can resume executing the calling function
- RV
	- The Return Value. The value returned from the function
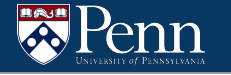

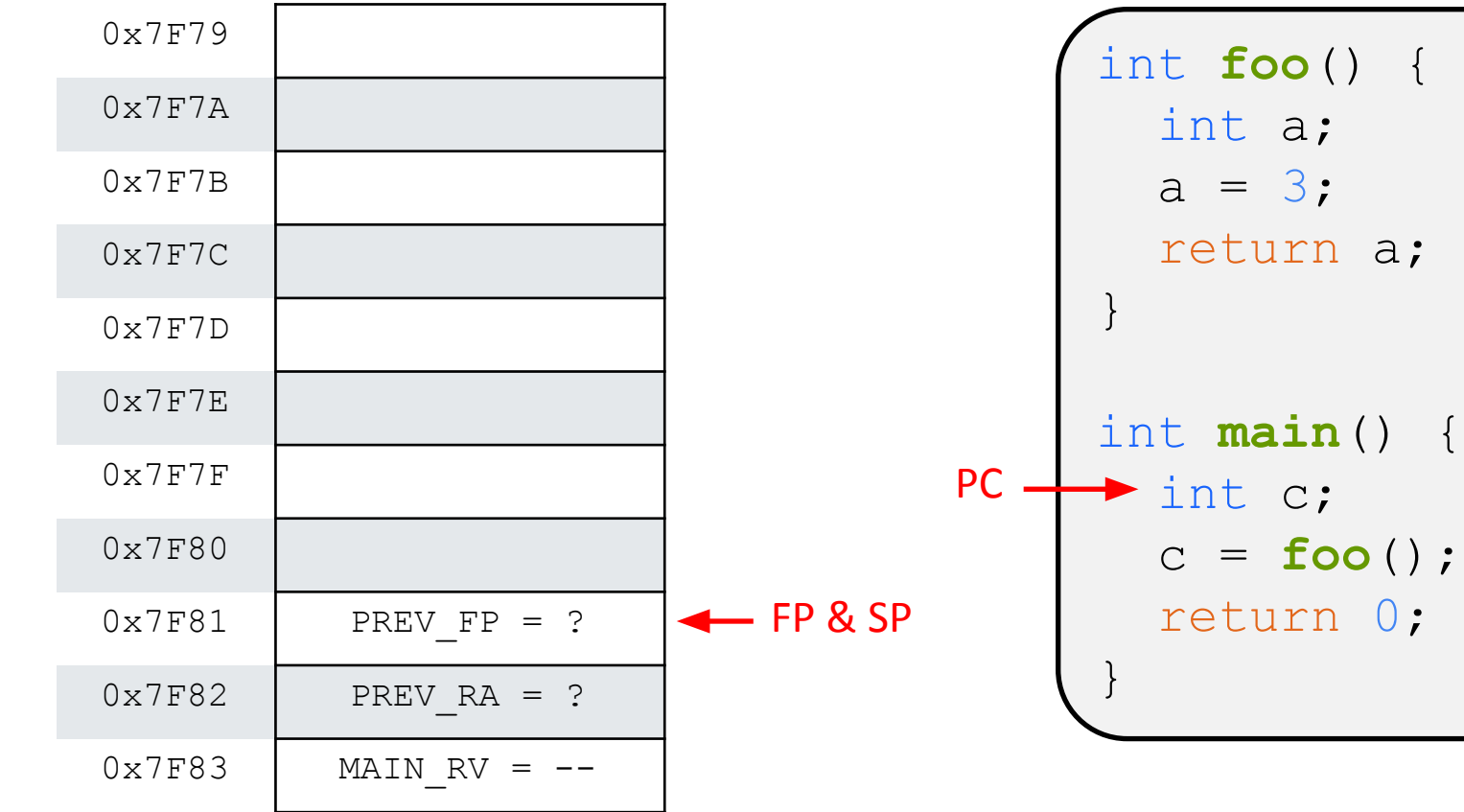

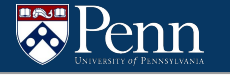

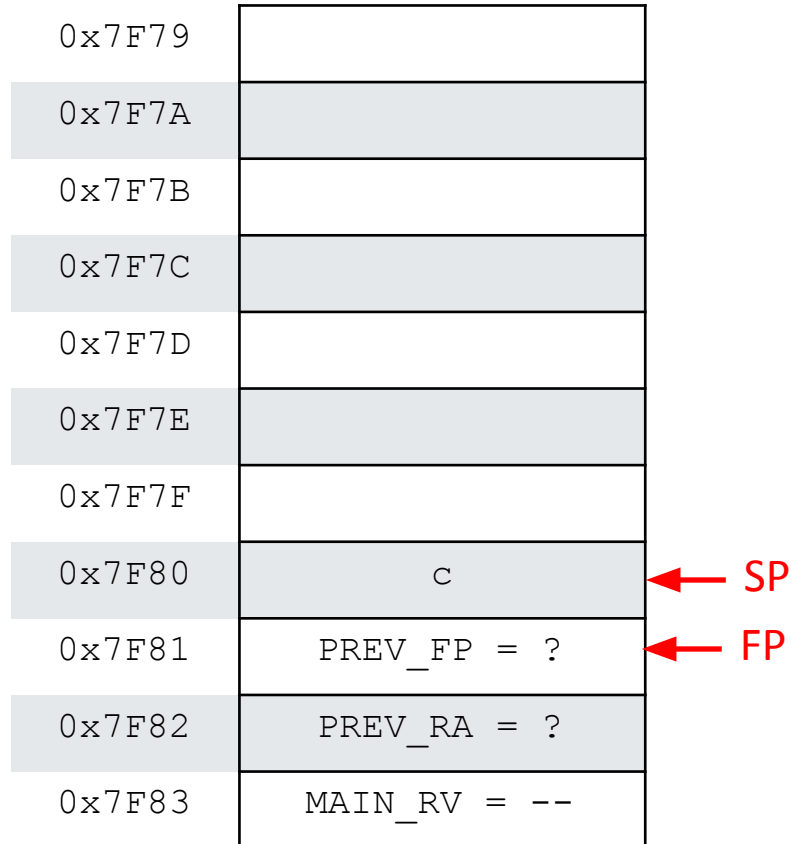

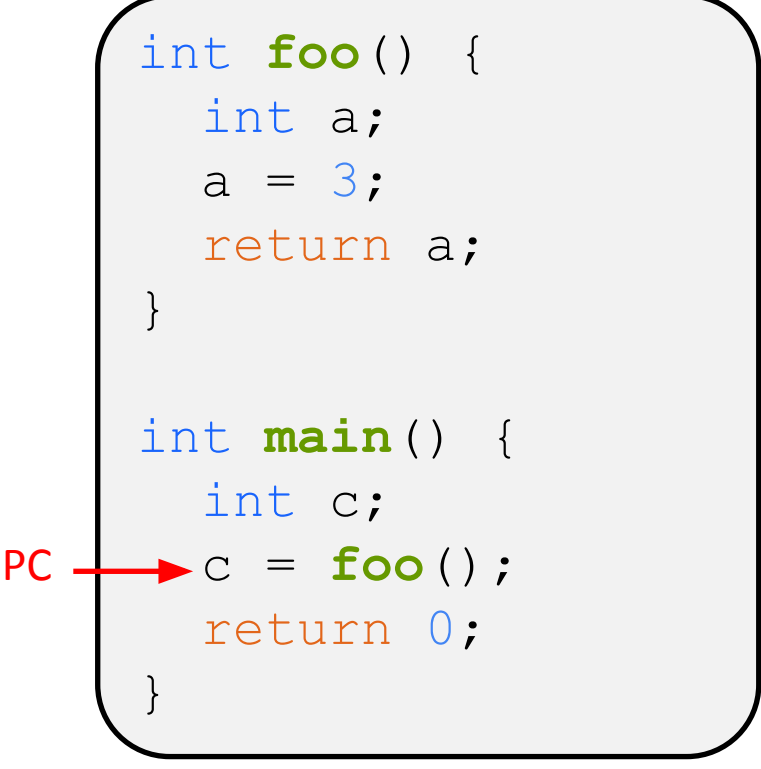

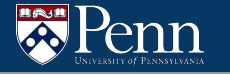

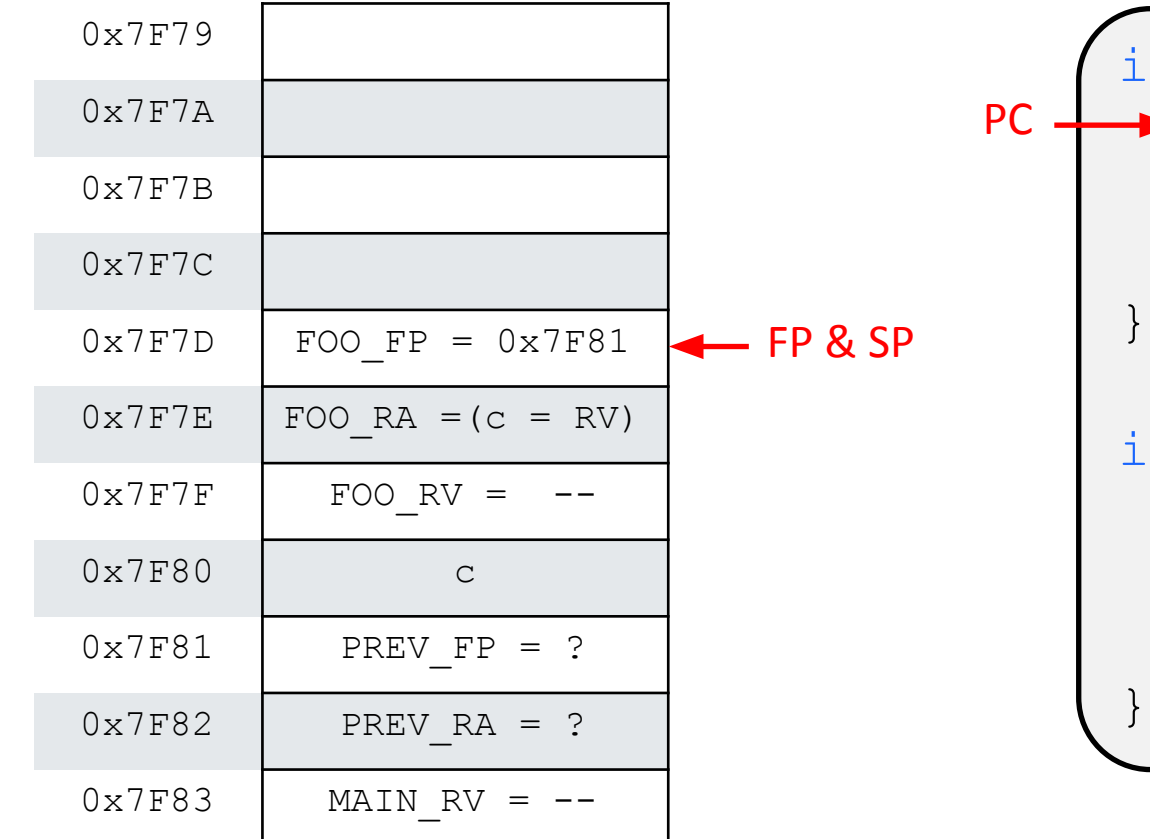

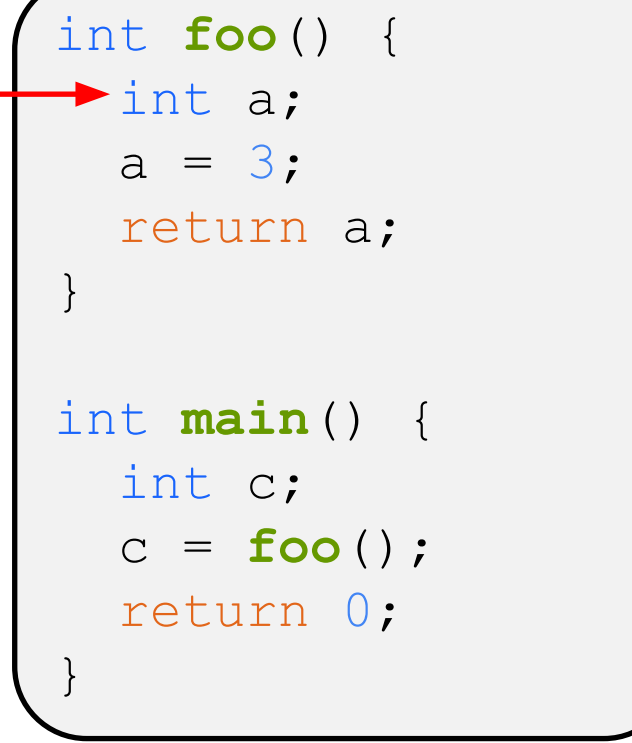

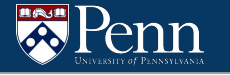

76

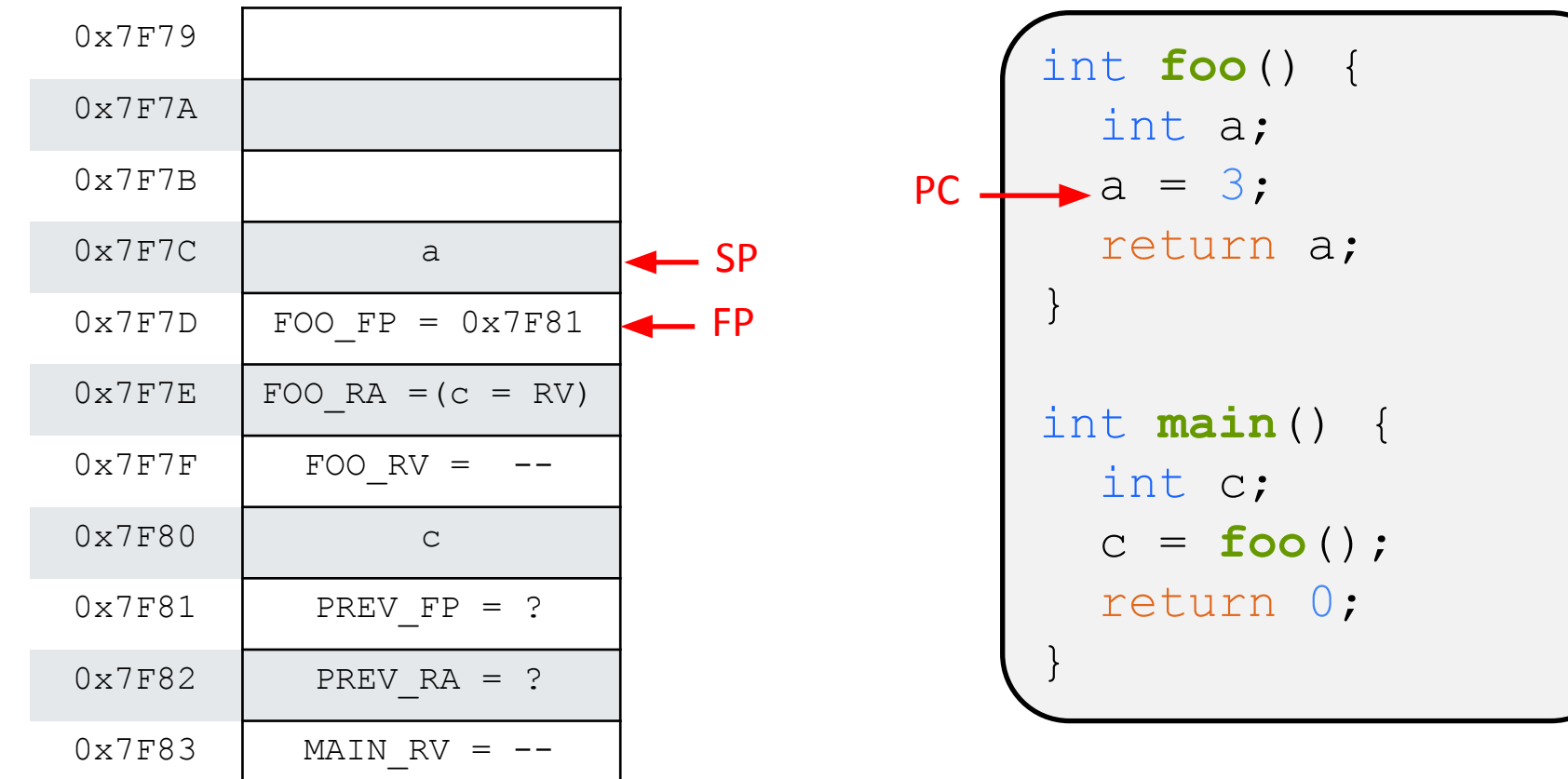

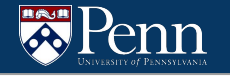

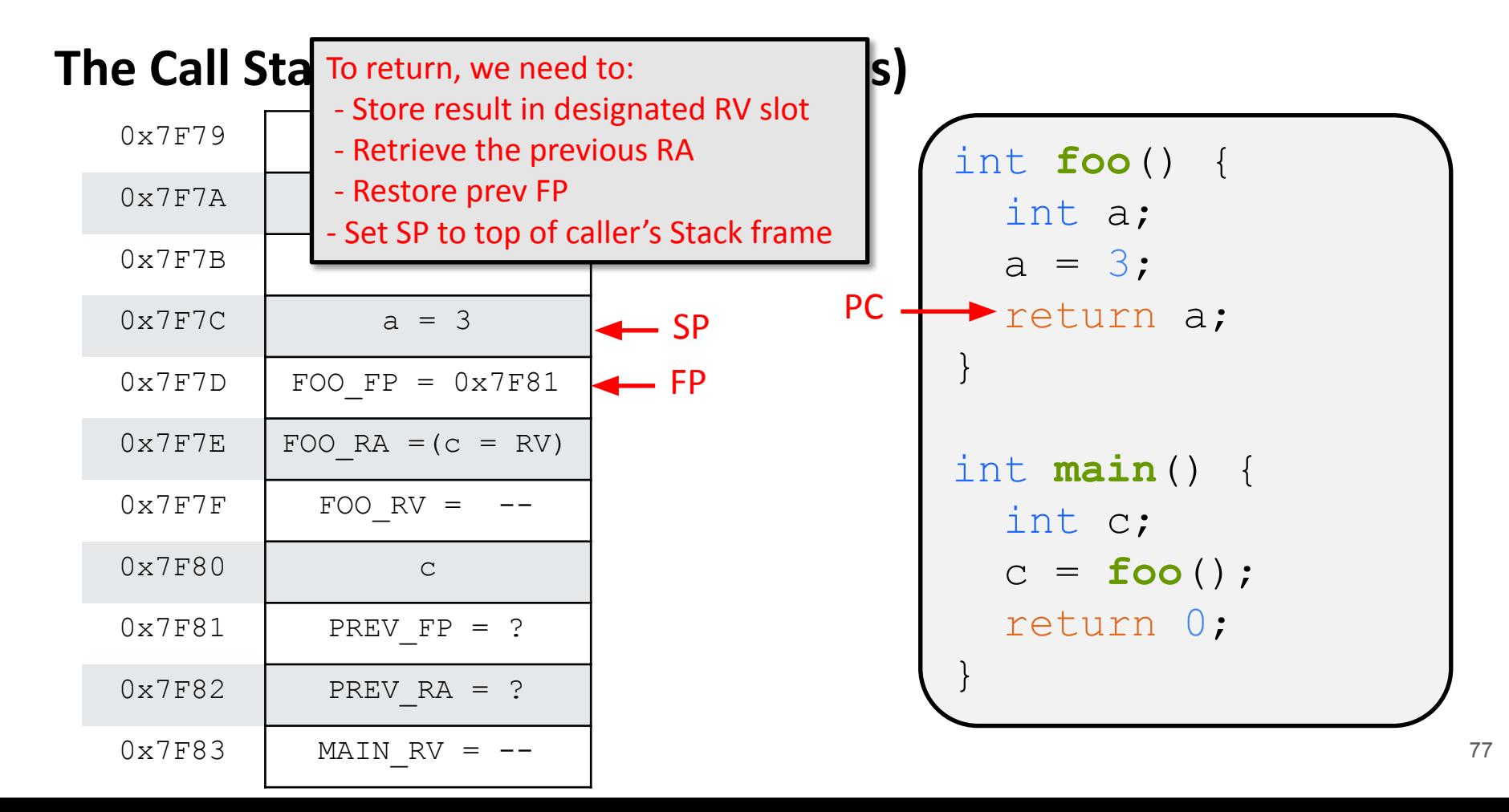

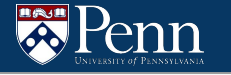

FP

SP

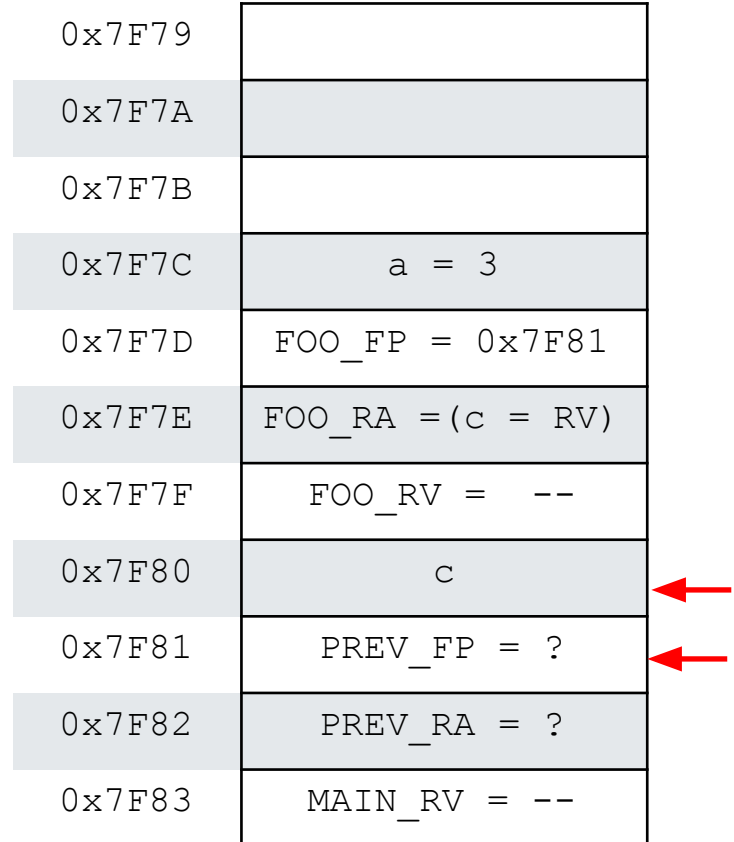

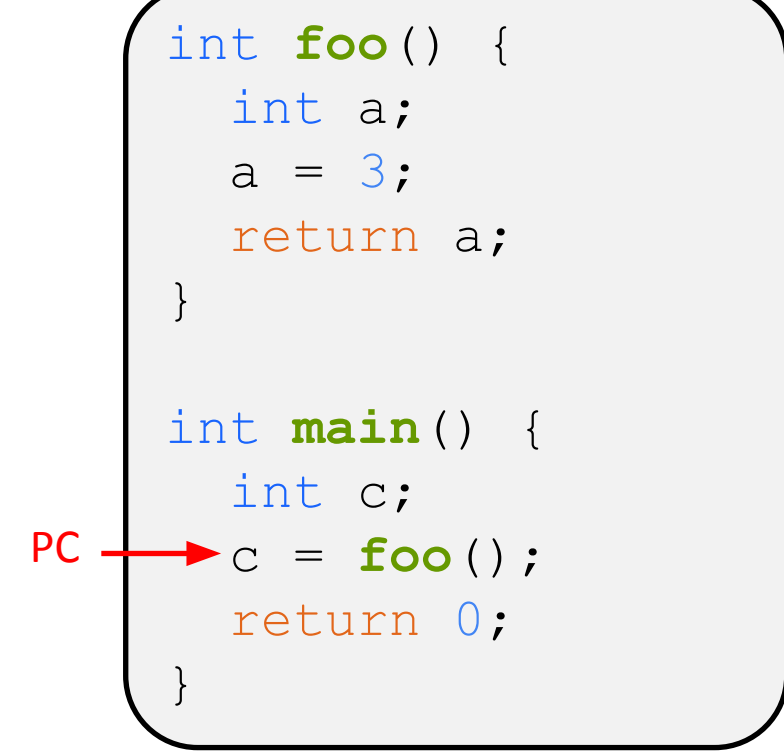

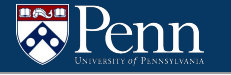

SP

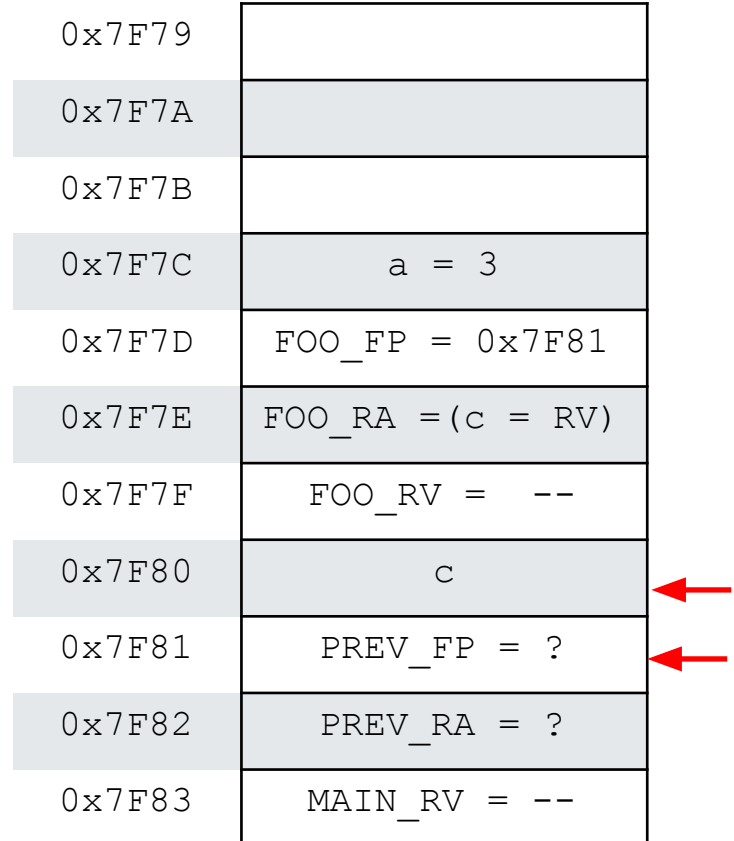

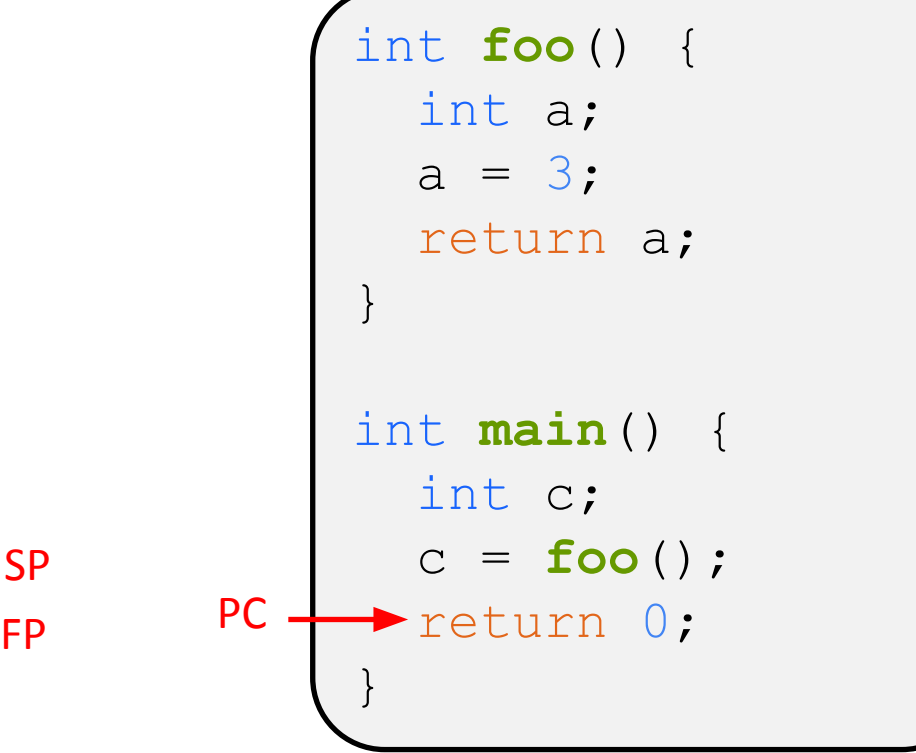

We can't give all the details, but consider the following program:

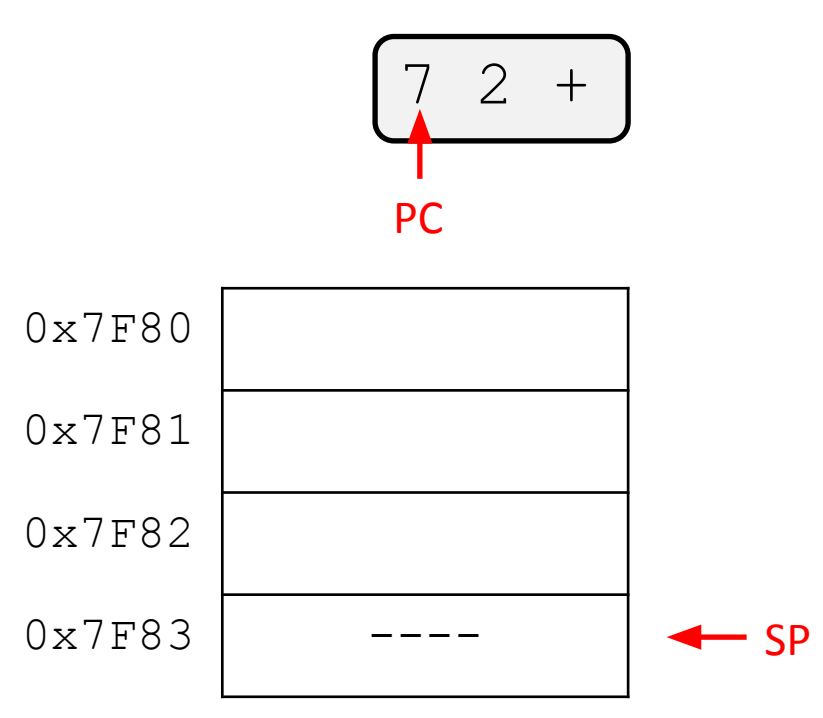

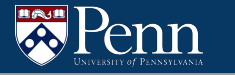

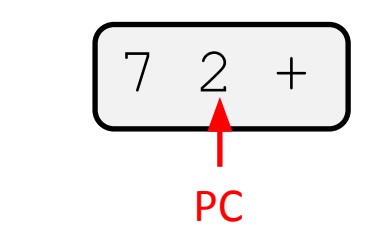

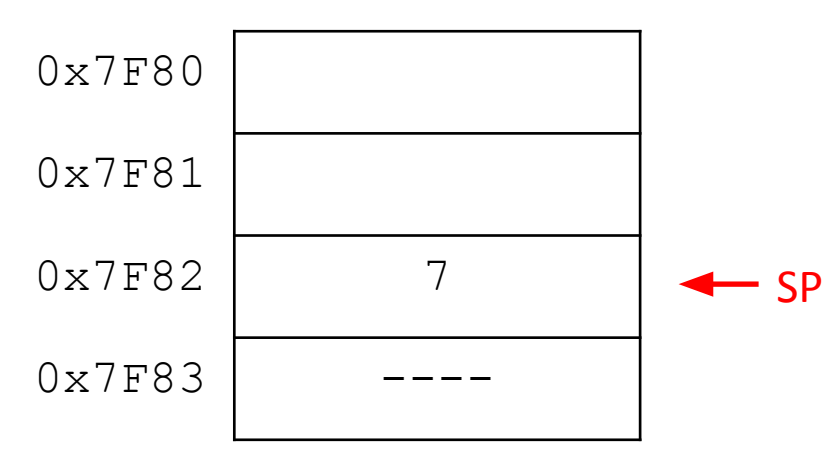

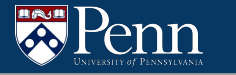

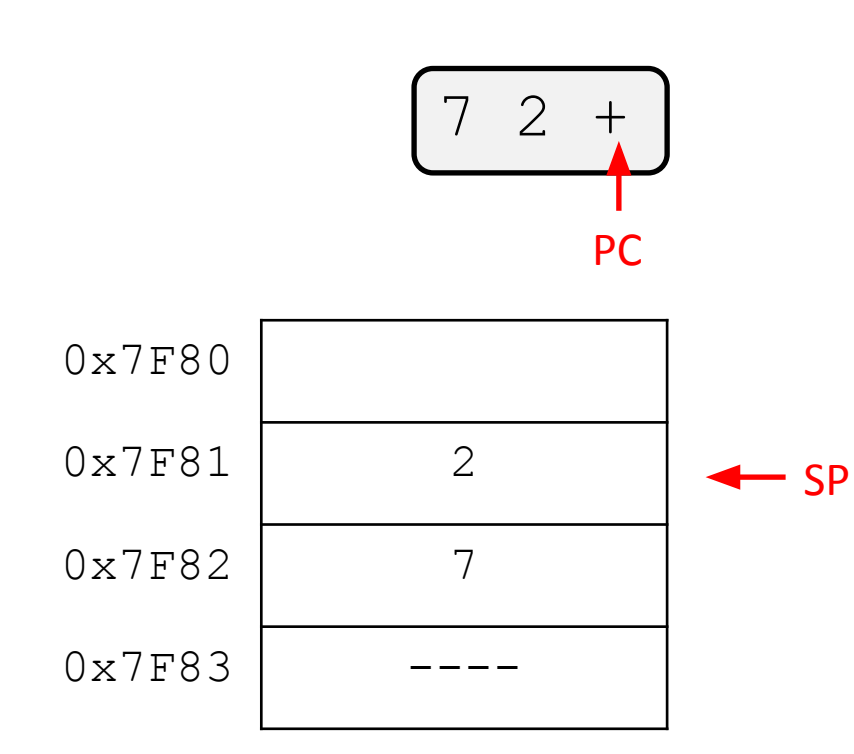

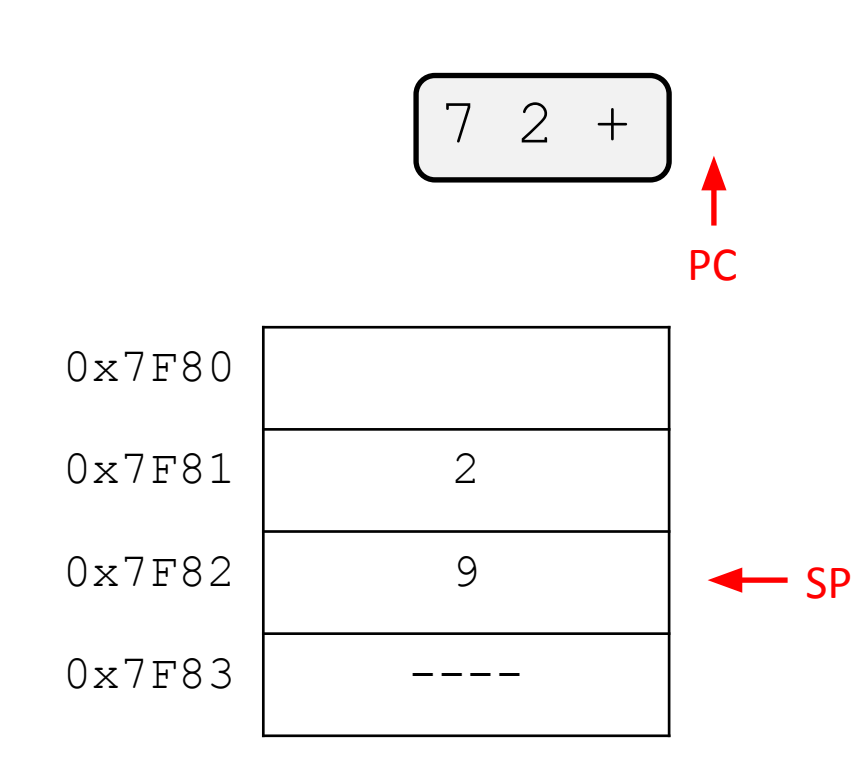

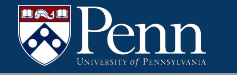

#### **Assembler Directives**

There are two assembler directives you will need for this assignment

- .CODE
	- Tells the assembler that we are about to start a new section of instruction code. Store this in the appropriate memory segment
- .FALIGN
	- Align the current address to the next multiple of 16.
	- Necessary for functions since functions must start at an offset that is a multiple of 16 for JSR to work

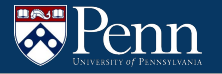

# **Tips**

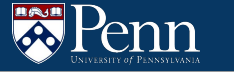

# **This didn't cover everything**

This presentation is already probably too long…

Some difficulties you may need to figure out

- We didn't actually show any LC4 instructions, just high-level ideas
	- Look to lectures and old recitations for this
- Unique labels, nested if/else/endif, literals that need const & hiconst, etc.

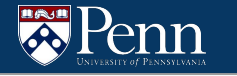

### **Unique Labels**

Remember, you cannot use offsets for JMP or BR instructions when writing LC4. You must use labels

You will need to use labels to implement IF/ELSE/ENDIF and WHILE

- What happens if you have many IF/ELSE/ENDIF blocks?
- Will need unique labels for each block
- Solution: Keep a counter and have the labels be variations of IF<sub>1</sub>, ELSE<sub>1</sub>, ENDIF<sub>1</sub>, etc.

# **Nested If/Else/Endif**

- What happens if there are many nested if/else/endifs?
- What if some of them are if/endifs?

 $2$  3 4 - if - if 2 endif 1 else 0 endif

- There are two main approaches to handling this.
	- Using recursion
	- Using a stack data structure similar to HW6
		- **■ THIS IS NOT THE SAME AS THE CALL STACK IN LC4. THIS IS A C DATA STRUCTURE THAT WOULD BE USED IN YOUR CODE TO GENERATE THE LC4.**

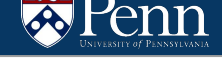

## **Testing**

- It is probably worth testing your read token implementation (but not required)
- Write a short program that continuously reads tokens from a file and prints them out
- Test them on ALL provided test cases to make sure that it works

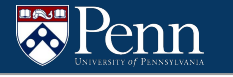

## **Testing**

To test the program the final program, do the following

- Run your program on a .j file to create the corresponding .asm file
- Use PennSim to run the test case. Make sure you use the provided script and have the necessary files (e.g. os.asm)
- Check to see if the output is the same

#### **Error Checking**

- We will largely testing correct .j files
- It is still a good idea to add error checking to make sure you are handling things correctly
	- There shouldn't be a defun or return in the middle of an IF/ELSE/ENDIF block.
	- You shouldn't run into any BAD TOKENS
	- The token after a defun *should* be an ident used for the function name